# *Nodal and Loop Analysis Techniques*

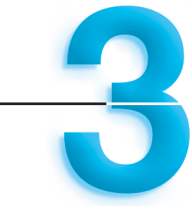

**I**n Chapter 2 we analyzed the simplest possible circuits, those containing only a single-node pair or a single loop. We found that these circuits can be completely analyzed via a single algebraic equation. In the case of the single-node-pair circuit (i.e., one containing two nodes, one of which is a reference node), once the node voltage is known, we can calculate all the currents. In a single-loop circuit, once the loop current is known, we can calculate all the voltages.

In this chapter we extend our capabilities in a systematic manner so that we can calculate all currents and voltages in circuits that contain multiple nodes and loops. Our analyses are based primarily on two laws with which we are already familiar: Kirchhoff's current law (KCL) and Kirchhoff's voltage law (KVL). In a nodal analysis we employ KCL to determine the node voltages, and in a loop analysis we use KVL to determine the loop currents.

We present and discuss a very important commercially available circuit known as the operational amplifier, or op-amp. Op-amps are used in literally thousands of applications, including such things as compact disk (CD) players, random access memories (RAMs), analog-to-digital (A/D) and digital-to-analog (D/A) converters, headphone amplifiers, and electronic instrumentation of all types. Finally, we discuss the terminal characteristics of this circuit and demonstrate its use in practical applications as well as circuit design.

# LEARNING Goals

*3.1 Nodal Analysis* An analysis technique in which one node in an *N*-node network is selected as the reference node and Kirchhoff's current law is applied at the remaining *N*-1 nonreference nodes. The resulting  $N-1$  linearly independent simultaneous equations are written in terms of the  $N-1$  unknown node voltages. The solution of the  $N-1$  linearly independent equations yields the  $N-1$  unknown node voltages, which in turn can be used with Ohm's law to find all currents in the circuit...*Page 62*

**3.2 Loop Analysis** An analysis technique in which Kirchhoff's voltage law is applied to a network containing *N* independent loops. A loop current is assigned to each independent loop, and the application of KVL to each loop yields a set of *N* independent simultaneous equations in the *N* unknown loop currents. The solution of these equations yields the *N* unknown loop currents, which in turn can be used with Ohm's law to find all voltages in the circuit...*Page 76*

*3.3 Circuits with Operational*

*Amplifiers* The operational amplifier, or op-amp as it is commonly known, is an extremely important electronic circuit. Its characteristics are high input resistance, low output resistance, and very high gain. It is used in a wide range of electronic circuits...*Page 83*

*Learning by Application*...*Page 93*

*Learning by Design*...*Page 94*

*Learning Check*...*Page 96 Summary*...*Page 96*

*Problems*...*Page 96*

# **3.1 Nodal Analysis**

In a nodal analysis the variables in the circuit are selected to be the node voltages. The node voltages are defined with respect to a common point in the circuit. One node is selected as the reference node, and all other node voltages are defined with respect to that node. Quite often this node is the one to which the largest number of branches are connected. It is commonly called *ground* because it is said to be at ground-zero potential, and it sometimes represents the chassis or ground line in a practical circuit.

We will select our variables as being positive with respect to the reference node. If one or more of the node voltages are actually negative with respect to the reference node, the analysis will indicate it.

In order to understand the value of knowing all the node voltages in a network, we consider once again the network in Fig. 2.30, which is redrawn in Fig. 3.1. The voltages,  $V_s$ ,  $V_a$ ,  $V_b$ , and  $V_c$ , are all measured with respect to the bottom node, which is selected as the reference and labeled with the ground symbol  $\frac{1}{x}$ . Therefore, the voltage at node 1 is  $V_s = 12$  V with respect to the reference node 5; the voltage at node 2 is  $V_a = 3$  V with respect to the reference node 5, and so on. Now note carefully that once these node voltages are known, we can immediately calculate any branch current or the power supplied or absorbed by any element, since we know the voltage across every element in the network. For example, the voltage  $V_1$  across the leftmost 9-k $\Omega$  resistor is the difference in potential between the two ends of the resistor; that is,

$$
V_1 = V_S - V_a
$$
  
= 12 - 3  
= 9 V

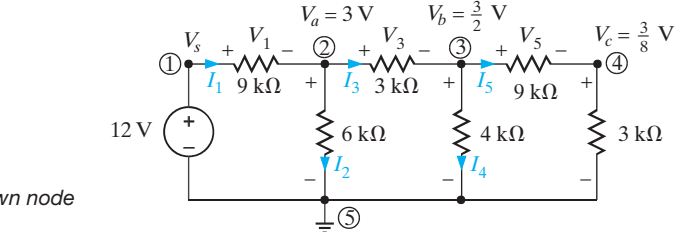

*Figure 3.1 Circuit with known node voltages.*

> This equation is really nothing more than an application of KVL around the left-most loop; that is,

$$
-V_s + V_1 + V_a = 0
$$

In a similar manner, we find that

$$
V_3 = V_a - V_b
$$

and

$$
V_5 = V_b - V_c
$$

Then the currents in the resistors are

$$
I_1 = \frac{V_1}{9k} = \frac{V_s - V_a}{9k}
$$

$$
I_3 = \frac{V_3}{3k} = \frac{V_a - V_b}{3k}
$$

$$
I_5 = \frac{V_5}{9k} = \frac{V_b - V_c}{9k}
$$

In addition,

$$
I_2 = \frac{V_a - 0}{6k}
$$

$$
I_4 = \frac{V_b - 0}{4k}
$$

since the reference node 5 is at zero potential.

Thus, as a general rule, if we know the node voltages in a circuit, we can calculate the current through any resistive element using Ohm's law; that is,

$$
i=\frac{v_m-v_N}{R}
$$

as illustrated in Fig. 3.2.

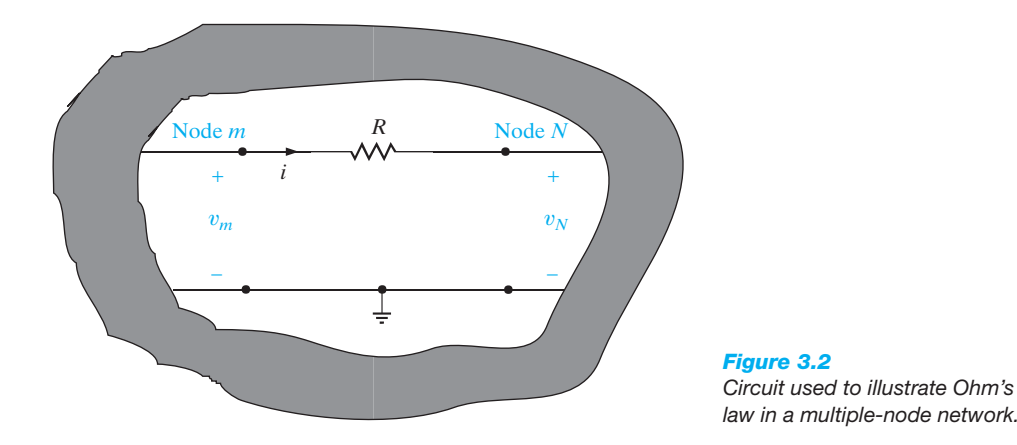

In Example 2.3 we illustrated that the number of linearly independent KCL equations for an N-node network was  $N-1$ . Furthermore, we found that in a two-node circuit, in which one node was the reference node, only one equation was required to solve for the unknown node voltage. What is illustrated in this simple case is true in general; that is, in an N-node circuit one linearly independent KCL equation is written for each of the  $N-1$  nonreference nodes, and this set of  $N-1$  linearly independent simultaneous equations, when solved, will yield the  $N-1$  unknown node voltages.

It is instructive to treat nodal analysis by examining several different types of circuits and illustrating the salient features of each. We begin with the simplest case. However, as a prelude to our discussion of the details of nodal analysis, experience indicates that it is worthwhile to digress for a moment to ensure that the concept of node voltage is clearly understood.

At the outset it is important to specify a reference. For example, to state that the voltage at node A is 12 V means nothing unless we provide the reference point; that is, the voltage at node A is 12 V with respect to what. The circuit in Fig. 3.3 illustrates a portion of a network containing three nodes, one of which is the reference node.

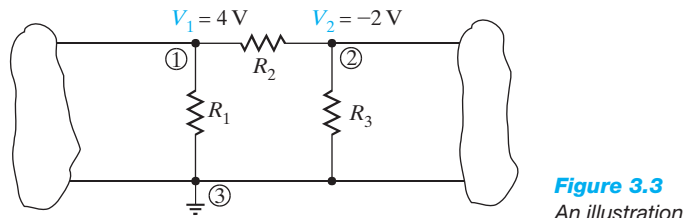

*An illustration of node voltages.*

The voltage  $V_1 = 4$  V is the voltage at node 1 with respect to the reference node 3. Similarly, the voltage  $V_2 = -2$  V is the voltage at node 2 with respect to node 3. In addition, however, the voltage at node 1 with respect to node 2 is  $+6$  V and the voltage at node 2 with respect to node 1 is –6 V. Furthermore, since the current will flow from the node of higher potential to the node of lower potential, the current in  $R_1$  is from top to bottom, the current in  $R_2$  is from left to right, and the current in  $R_3$  is from bottom to top.

These concepts have important ramifications in our daily lives. If a man were hanging in midair with one hand on one line and one hand on another and the dc line voltage of each line was exactly the same, the voltage across his heart would be zero and he would be safe. If, however, he let go of one line and let his feet touch the ground, the dc line voltage would then exist from his hand to his foot with his heart in the middle. He would probably be dead the instant his foot hit the ground.

In the town where I live, a young man tried to retrieve his parakeet that had escaped its cage and was outside sitting on a power line. He stood on a metal ladder and with a metal pole reached for the parakeet; when the metal pole touched the power line, the man was killed instantly. Electric power is vital to our standard of living, but it is also very dangerous. The material in this book *does not* qualify you to handle it safely. Therefore, always be extremely careful around electric circuits.

Now as we begin our discussion of nodal analysis, our approach will be to begin with simple cases and proceed in a systematic manner to those that are more challenging. Numerous examples will be the vehicle used to demonstrate each facet of this approach. Finally, at the end of this section, we will outline a strategy for attacking any circuit using nodal analysis.

**CIRCUITS CONTAINING ONLY INDEPENDENT CURRENT SOURCES** Con-

sider the network shown in Fig. 3.4. There are three nodes, and the bottom node is selected as the reference node. The branch currents are assumed to flow in the directions indicated in the figures. If one or more of the branch currents are actually flowing in a direction opposite to that assumed, the analysis will simply produce a branch current that is negative.

Applying KCL at node 1 yields

$$
-i_A + i_1 + i_2 = 0
$$

Using Ohm's law  $(i=Gv)$  and noting that the reference node is at zero potential, we obtain

$$
-i_A + G_1(v_1 - 0) + G_2(v_1 - v_2) = 0
$$

LEARNING Hint

Employing the passive sign convention.

 $(G_1 + G_2)v_1 - G_2v_2 = i_A$ 

KCL at node 2 yields

or

$$
-i_2 + i_3 + i_3 = 0
$$

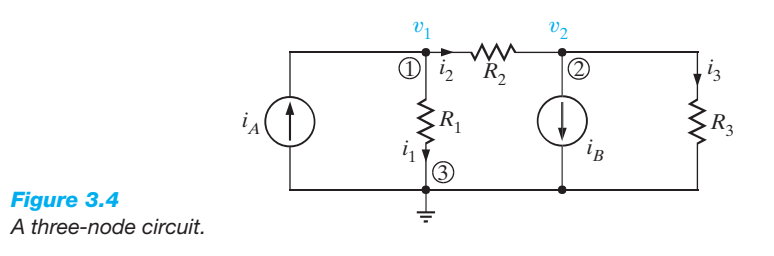

 $-G_2(v_1 - v_2) + i_B + G_3(v_2 - 0) = 0$ 

which can be expressed as

$$
-G_2v_1 + (G_2 + G_3)v_2 = -i_B
$$

Therefore, the two equations for the two unknown node voltages  $v_1$  and  $v_2$  are

$$
(G1 + G2)v1 - G2v2 = iA-G2v1 + (G2 + G3)v2 = -iB
$$
 3.2

Note that the analysis has produced two simultaneous equations in the unknowns  $v_1$  and  $v_2$ . They can be solved using any convenient technique, and modern calculators and personal computers are very efficient tools for their application.

#### LEARNING by Doing

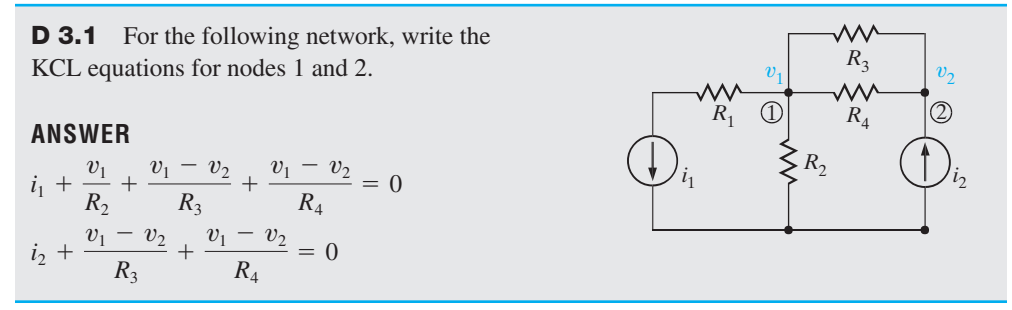

In what follows, we will demonstrate three techniques for solving linearly independent simultaneous equations: Gaussian elimination, matrix analysis, and the MATLAB mathematical software package. A brief refresher that illustrates the use of both Gaussian elimination and matrix analysis in the solution of these equations is provided in the Problem-Solving Companion for this text. The use of the MATLAB software is straightforward, and we will demonstrate its use as we encounter the application.

The KCL equations at nodes 1 and 2 produced two linearly independent simultaneous equations:

$$
-i_A + i_1 + i_2 = 0
$$
  

$$
-i_2 + i_B + i_3 = 0
$$

The KCL equation for the third node (reference) is

$$
+i_A - i_1 - i_B - i_3 = 0
$$

Note that if we add the first two equations, we obtain the third. Furthermore, any two of the equations can be used to derive the remaining equation. Therefore, in this  $N=3$  node circuit, only  $N-1=2$  of the equations are linearly independent and required to determine the  $N-1=2$ unknown node voltages.

Note that a nodal analysis employs KCL in conjunction with Ohm's law. Once the direction of the branch currents has been *assumed*, then Ohm's law, as illustrated by Fig. 3.2 and expressed by Eq. (3.1), is used to express the branch currents in terms of the unknown node voltages. We can assume the currents to be in any direction. However, once we assume a particular direction, we must be very careful to write the currents correctly in terms of the node voltages using Ohm's law.

or

# LEARNING Example 3.1

Suppose that the network in Fig. 3.4 has the following parameters:  $I_A = 1$  mA,  $R_1 = 12$  k $\Omega$ ,  $R_2 = 6$  k $\Omega$ ,  $I_B = 4$  mA, and  $R_3 = 6 \text{ k}\Omega$ . Let us determine all node voltages and branch currents.

**SOLUTION** For purposes of illustration we will solve this problem using Gaussian elimination, matrix analysis, and MATLAB. Using the parameter values Eq. (3.2) becomes

$$
V_1 \left[ \frac{1}{12k} + \frac{1}{6k} \right] - V_2 \left[ \frac{1}{6k} \right] = 1 \times 10^{-3}
$$

$$
-V_1 \left[ \frac{1}{6k} \right] + V_2 \left[ \frac{1}{6k} + \frac{1}{6k} \right] = -4 \times 10^{-3}
$$

where we employ capital letters because the voltages are constant. The equations can be written as

$$
\frac{V_1}{4k} - \frac{V_2}{6k} = 1 \times 10^{-3}
$$

$$
-\frac{V_1}{6k} + \frac{V_2}{3k} = -4 \times 10^{-3}
$$

Using Gaussian elimination, we solve the first equation for  $V_1$  in terms of  $V_2$ :

 $V_1 = V_2 \left(\frac{2}{3}\right) + 4$ 

This value is then substituted into the second equation to yield

$$
\frac{-1}{6k} \left( \frac{2}{3} V_2 + 4 \right) + \frac{V_2}{3k} = -4 \times 10^{-3}
$$

or

 $V_2 = -15$  V

This value for  $V_2$  is now substituted back into the equation for  $V_1$  in terms of  $V_2$ , which yields

$$
V_1 = \frac{2}{3}V_2 + 4
$$

$$
= -6 V
$$

The circuit equations can also be solved using matrix analysis. The general form of the matrix equation is

$$
GV=I
$$

where in this case

$$
\mathbf{G} = \begin{bmatrix} \frac{1}{4k} & -\frac{1}{6k} \\ -\frac{1}{6k} & \frac{1}{3k} \end{bmatrix}, \mathbf{V} = \begin{bmatrix} V_1 \\ V_2 \end{bmatrix}, \text{ and } \mathbf{I} = \begin{bmatrix} 1 \times 10^{-3} \\ -4 \times 10^{-3} \end{bmatrix}
$$

The solution to the matrix equation is

$$
V = G^{-1}I
$$

and therefore,

$$
\begin{bmatrix} V_1 \\ V_2 \end{bmatrix} = \begin{bmatrix} \frac{1}{4k} & \frac{-1}{6k} \\ \frac{-1}{6k} & \frac{1}{3k} \end{bmatrix}^{-1} \begin{bmatrix} 1 \times 10^{-3} \\ -4 \times 10^{-3} \end{bmatrix}
$$

To calculate the inverse of **G**, we need the adjoint and the determinant. The adjoint is

$$
Adj G = \begin{bmatrix} \frac{1}{3k} & \frac{1}{6k} \\ \frac{1}{6k} & \frac{1}{4k} \end{bmatrix}
$$

and the determinant is

$$
|\mathbf{G}| = \left(\frac{1}{3k}\right) \left(\frac{1}{4k}\right) - \left(\frac{-1}{6k}\right) \left(\frac{-1}{6k}\right)
$$

$$
= \frac{1}{18k^2}
$$

Therefore,

$$
\begin{bmatrix} V_1 \\ V_2 \end{bmatrix} = 18k^2 \begin{bmatrix} \frac{1}{3k} & \frac{1}{6k} \\ \frac{1}{6k} & \frac{1}{4k} \end{bmatrix} \begin{bmatrix} 1 \times 10^{-3} \\ -4 \times 10^{-3} \end{bmatrix}
$$
\n
$$
= 18k^2 \begin{bmatrix} \frac{1}{3k^2} - \frac{4}{6k^2} \\ \frac{1}{6k^2} - \frac{1}{k^2} \end{bmatrix}
$$
\n
$$
= \begin{bmatrix} -6 \\ -15 \end{bmatrix}
$$

The MATLAB solution begins with the set of equations expressed in matrix form as

 $G * V = I$ 

where the symbol  $*$  denotes the multiplication of the voltage vector **V** by the coefficient matrix **G**. Then once the MATLAB software is loaded into the PC, the coefficient matrix **(G)** and the vector **V** can be expressed in MATLAB notation by typing in the rows of the matrix or vector at the prompt >>. Use semicolons to separate rows and spaces to separate columns. Brackets are used to denote vectors or matrices. When the matrix **G** and the vector **I** have been defined, then the solution equation

$$
V = i n v (G) * I
$$

which is also typed in at the prompt >>, will yield the unknown vector **V.**

The matrix equation for our circuit expressed in decimal notation is

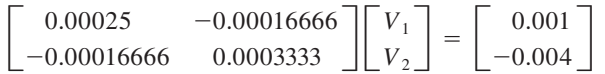

If we now input the coefficient matrix **G**, then the vector **I** and finally the equation  $V = inv(G)*I$ , the computer screen containing these data and the solution vector **V** appears as follows:

```
\Rightarrow G = [0.00025 -0.000166666;
-0.000166666 0.00033333]
   G =1.0e-003 *
        0.2500 -0.1667-0.1667 0.3333
>> I = [0.001 ; -0.004]I =0.0010
       -0.0040
>> V = inv(G)*I
```
 $v_1$ 

 $V =$ 

-6.0001 -15.0002

Knowing the node voltages, we can determine all the currents using Ohm's law:

$$
I_1 = \frac{V_1}{R_1} = \frac{-6}{12k} = -\frac{1}{2} mA
$$
  

$$
I_2 = \frac{V_1 - V_2}{6k} = \frac{-6 - (-15)}{6k} = \frac{3}{2} mA
$$

and

$$
I_3 = \frac{V_2}{6k} = \frac{-15}{6k} = -\frac{5}{2}
$$
 mA

Figure 3.5 illustrates the results of all the calculations. Note that KCL is satisfied at every node.

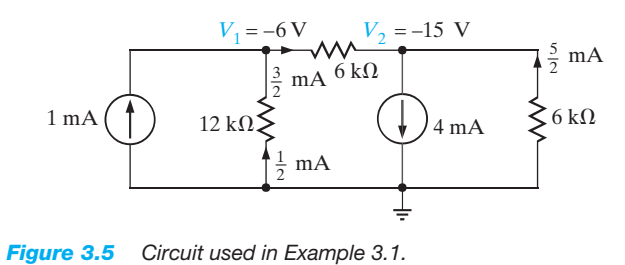

Let us now examine the circuit in Fig. 3.6. The current directions are assumed as shown in the figure.

At node 1, KCL yields

$$
i_1 - i_4 + i_2 - i_3 = 0
$$

$$
\frac{v_1}{R_1} - i_A + \frac{v_1 - v_2}{R_2} - \frac{v_3 - v_1}{R_3} = 0
$$

$$
\left(\frac{1}{R_1} + \frac{1}{R_2} + \frac{1}{R_3}\right) - v_2 \frac{1}{R_2} - v_3 \frac{1}{R_3} = i_A
$$

At node 2, KCL yields

or

$$
-i_2 + i_4 - i_5 = 0
$$

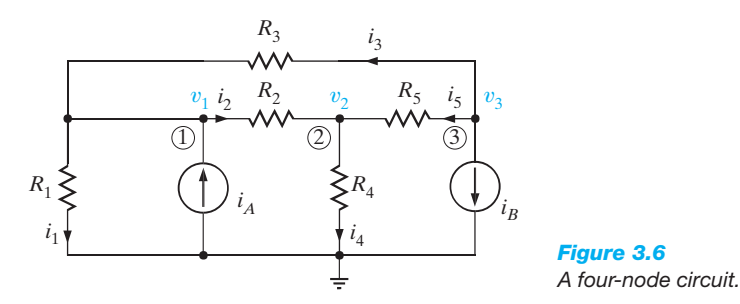

or

$$
-\frac{v_1 - v_2}{R_2} + \frac{v_2}{R_4} - \frac{v_3 - v_2}{R_5} = 0
$$

$$
-v_1 \frac{1}{R_2} + v_2 \left(\frac{1}{R_2} + \frac{1}{R_4} + \frac{1}{R_5}\right) - v_3 \frac{1}{R_5} = 0
$$

At node 3, the equation is

$$
i_3+i_5+i_B=0
$$

or

$$
\frac{v_3 - v_1}{R_3} + \frac{v_3 - v_2}{R_5} + i_B = 0
$$

$$
-v_1 \frac{1}{R_3} - v_2 \frac{1}{R_5} + v_3 \left(\frac{1}{R_3} + \frac{1}{R_5}\right) = -i_B
$$

Grouping the node equations together, we obtain

$$
v_1\left(\frac{1}{R_1} + \frac{1}{R_2} + \frac{1}{R_3}\right) - v_2\frac{1}{R_2} - v_3\frac{1}{R_3} = i_A
$$
  

$$
-v_1\frac{1}{R_2} + v_2\left(\frac{1}{R_2} + \frac{1}{R_4} + \frac{1}{R_5}\right) - v_3\frac{1}{R_5} = 0
$$
  

$$
-v_1\frac{1}{R_3} - v_2\frac{1}{R_5} + v_3\left(\frac{1}{R_3} + \frac{1}{R_5}\right) = -i_B
$$

Note that our analysis has produced three simultaneous equations in the three unknown node voltages  $v_1$ ,  $v_2$ , and  $v_3$ . The equations can also be written in matrix form as

$$
\begin{bmatrix}\n\frac{1}{R_1} + \frac{1}{R_2} + \frac{1}{R_3} & -\frac{1}{R_2} & -\frac{1}{R_3} \\
-\frac{1}{R_2} & \frac{1}{R_2} + \frac{1}{R_4} + \frac{1}{R_5} & -\frac{1}{R_5} \\
-\frac{1}{R_3} & -\frac{1}{R_5} & \frac{1}{R_3} + \frac{1}{R_5}\n\end{bmatrix}\n\begin{bmatrix}\nv_1 \\
v_2 \\
v_3\n\end{bmatrix} = \n\begin{bmatrix}\ni_A \\
0 \\
-i_B\n\end{bmatrix}
$$
\n3.4

At this point it is important that we note the symmetrical form of the equations that describe the two previous networks. Equations (3.2) and (3.3) exhibit the same type of symmetrical form. The **G** matrix for each network is a symmetrical matrix. This symmetry is not accidental. The node equations for networks containing only resistors and independent current sources can always be written in this symmetrical form. We can take advantage of this fact and learn to write the equations by inspection. Note in the first equation of  $(3.2)$  that the coefficient of  $v_1$  is the sum of all the conductances connected to node 1 and the coefficient of  $v_2$  is the negative of the conductances connected between node 1 and node 2. The right-hand side of the equation is the sum of the currents entering node 1 through current sources. This equation is KCL at node 1. In the second equation in (3.2), the coefficient of  $v_2$  is the sum of all the conductances connected to node 2, the coefficient of  $v_1$  is the negative of the conductance connected between node 2 and node 1, and the right-hand side of the equation is the sum of the currents entering node 2 through current sources. This equation is KCL at node 2. Similarly, in the first equation in (3.3) the coefficient of  $v_1$  is the sum of the conductances connected to node 1, the coefficient of  $v_2$  is the negative of the conductance connected between node 1 and node 2, the coefficient of  $v_3$ is the negative of the conductance connected between node 1 and node 3, and the right-hand side of the equation is the sum of the currents entering node 1 through current sources. The other two equations in  $(3.3)$  are obtained in a similar manner. In general, if KCL is applied to node j with node voltage  $v_j$ , the coefficient of  $v_j$  is the sum of all the conductances connected to node *j* and the coefficients of the other node voltages (e.g.,  $v_{j-1}$ ,  $v_{j+1}$ ) are the negative of the sum of the conductances connected directly between these nodes and node j. The right-hand side of the equation is equal to the sum of the currents entering the node via current sources. Therefore, the left-hand side of the equation represents the sum of the currents leaving node j and the right-hand side of the equation represents the currents entering node j.

#### LEARNING Example 3.2

Let us apply what we have just learned to write the equations for the network in Fig. 3.7 by inspection. Then given the following parameters, we will determine the node voltages using MAT-LAB:  $R_1 = R_2 = 2 k\Omega$ ,  $R_3 = R_4 = 4 k\Omega$ ,  $R_5 = 1 k\Omega$ ,  $i_A = 4$  mA, and  $i_B = 2$  mA.

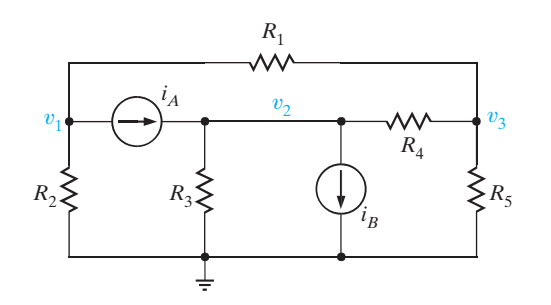

*Figure 3.7 Circuit used in Example 3.2.*

**SOLUTION** The equations are

$$
v_1\left(\frac{1}{R_1} + \frac{1}{R_2}\right) - v_2(0) - v_3\left(\frac{1}{R_1}\right) = -i_A
$$

$$
-v_1(0) + v_2\left(\frac{1}{R_3} + \frac{1}{R_4}\right) - v_3\left(\frac{1}{R_4}\right) = i_A - i_B
$$

$$
-v_1\left(\frac{1}{R_1}\right) - v_2\left(\frac{1}{R_4}\right) + v_3\left(\frac{1}{R_1} + \frac{1}{R_4} + \frac{1}{R_5}\right) = 0
$$

which can also be written directly in matrix form as

$$
\begin{bmatrix}\n\frac{1}{R_1} + \frac{1}{R_2} & 0 & -\frac{1}{R_1} \\
0 & \frac{1}{R_3} + \frac{1}{R_4} & -\frac{1}{R_4} \\
-\frac{1}{R_1} & -\frac{1}{R_4} & \frac{1}{R_1} + \frac{1}{R_4} + \frac{1}{R_5}\n\end{bmatrix}\n\begin{bmatrix}\nv_1 \\
v_2 \\
v_3\n\end{bmatrix}
$$
\n
$$
= \begin{bmatrix}\n-i_A \\
i_A - i_B \\
0\n\end{bmatrix}
$$

Both the equations and the **G** matrix exhibit the symmetry that will always be present in circuits that contain only resistors and current sources.

If the component values are now used, the matrix equation becomes

$$
\begin{bmatrix} \frac{1}{2k} + \frac{1}{2k} & 0 & -\frac{1}{2k} \\ 0 & \frac{1}{4k} + \frac{1}{4k} & -\frac{1}{4k} \\ -\frac{1}{2k} & -\frac{1}{4k} & \frac{1}{2k} + \frac{1}{4k} + \frac{1}{1k} \end{bmatrix} \begin{bmatrix} v_1 \\ v_2 \\ v_3 \end{bmatrix} = \begin{bmatrix} -0.004 \\ 0.002 \\ 0 \end{bmatrix}
$$

or

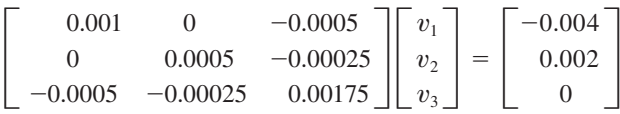

If we now employ these data with the MATLAB software, the computer screen containing the data and the results of the MATLAB analysis is as shown next.

>> G = [0.001 0 -0.0005 ; 0 0.0005  $-0.00025$  ;  $-0.0005$   $-0.00025$  0.00175]  $G =$ 0.0010 0 -0.0005 0 0.0005 -0.0003 -0.0005 -0.0003 0.0018 >> I = [-0.004 ; 0.002 ; 0]  $I =$ -0.0040 0.0020 0  $V = inv(G)*I$  $V =$ -4.3636 3.6364 -0.7273

#### LEARNING EXTENSIONS

**E3.1** Write the node equations for the circuit in Fig. E3.1.

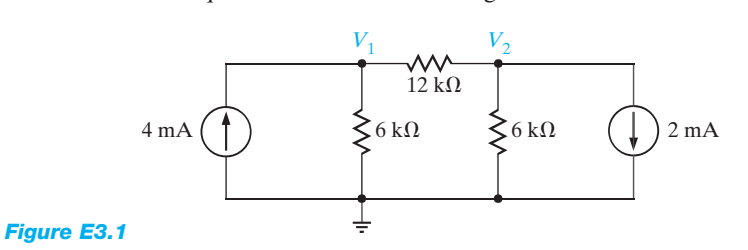

#### **ANSWER** 1

$$
\frac{1}{4k}V_1 - \frac{1}{12k}V_2 = 4 \times 10^{-3},
$$
  

$$
\frac{-1}{12k}V_1 + \frac{1}{4k}V_2 = -2 \times 10^{-3}.
$$

**E3.2** Find all the node voltages in the network in Fig. E3.2 using MATLAB.

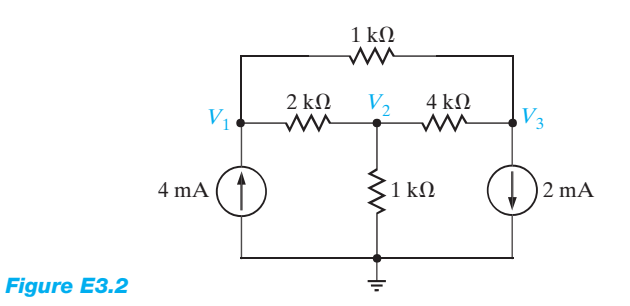

**ANSWER**  $V_2 = 2.000 \text{ V}, V_3 = 3.1429 \text{ V}.$  $V_1 = 5.4286$  V,

**CIRCUITS CONTAINING DEPENDENT CURRENT SOURCES** The presence of a dependent source may destroy the symmetrical form of the nodal equations that define the circuit. Consider the circuit shown in Fig. 3.8, which contains a current-controlled current source. The KCL equations for the nonreference nodes are

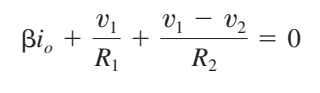

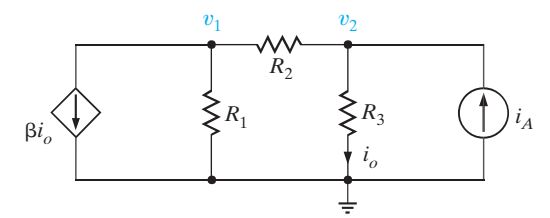

*Figure 3.8*

*Circuit with a dependent source.*

and

$$
\frac{v_2 - v_1}{R_2} + i_o - i_A = 0
$$

where  $i_o = v_2/R_3$ . Simplifying the equations, we obtain

$$
(G_1 + G_2)v_1 - (G_2 - \beta G_3)v_2 = 0
$$
  
-G<sub>2</sub>v<sub>1</sub> + (G<sub>2</sub> + G<sub>3</sub>)v<sub>2</sub> = i<sub>A</sub>

or in matrix form

$$
\begin{bmatrix}\n(G_1 + G_2) & -(G_2 - \beta G_3) \\
-G_2 & (G_2 + G_3)\n\end{bmatrix}\n\begin{bmatrix}\nv_1 \\
v_2\n\end{bmatrix} =\n\begin{bmatrix}\n0 \\
i_A\n\end{bmatrix}
$$

Note that the presence of the dependent source has destroyed the symmetrical nature of the node equation.

Let us determine the node voltages for the network in Fig. 3.8 given the following parameters:

$$
\beta = 2 \qquad R_2 = 6 \text{ k}\Omega \qquad i_A = 2 \text{ mA}
$$
  

$$
R_1 = 12 \text{ k}\Omega \qquad R_3 = 3 \text{ k}\Omega
$$

**SOLUTION** Using these values with the equations for the network yields

$$
\frac{1}{4k}V_1 + \frac{1}{2k}V_2 = 0
$$

$$
-\frac{1}{6k}V_1 + \frac{1}{2k}V_2 = 2 \times 10^{-3}
$$

Solving these equations using any convenient method yields  $V_1 = -24/5$  V and  $V_2 = 12/5$  V. We can check these answers by determining the branch currents in the network and then using that information to test KCL at the nodes. For example, the current from top to bottom through  $R_3$  is

$$
I_o = \frac{V_2}{R_3} = \frac{12/5}{3k} = \frac{4}{5k} A
$$

 $i_A = 2 \text{ mA}$  Similarly, the current from right to left through  $R_2$  is

$$
I_2 = \frac{V_2 - V_1}{R_2} = \frac{12/5 - (-24/5)}{6k} = \frac{6}{5k} A
$$

All the results are shown in Fig. 3.9. Note that KCL is satisfied at every node.

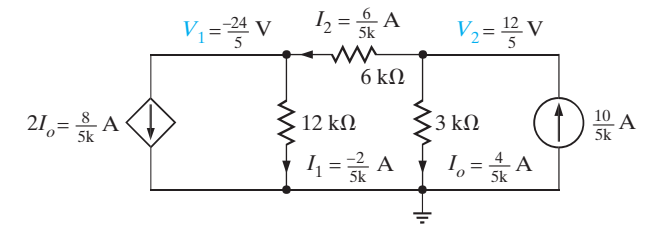

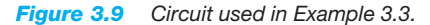

#### LEARNING Example 3.4

Let us determine the set of linearly independent equations that when solved will yield the node voltages in the network in Fig. 3.10. Then given the following component values, we will compute the node voltages using MATLAB:  $R_1 = 1 \text{ k}\Omega$ ,  $R_2 = R_3 = 2 \text{ k}\Omega$ ,  $R_4 = 4 \text{ k}\Omega$ ,  $i_A = 2 \text{ mA}$ ,  $i_B = 4 \text{ mA}$ , and  $\alpha = 2$ .

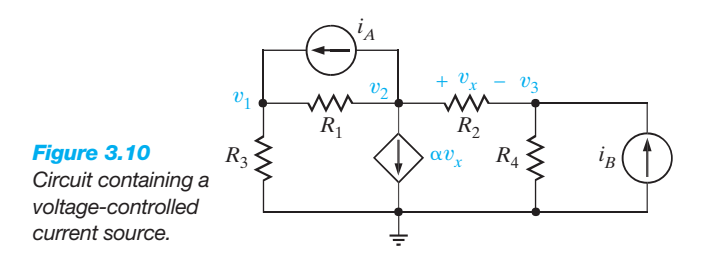

**SOLUTION** Applying KCL at each of the nonreference nodes yields the equations

$$
G_3 v_1 + G_1(v_1 - v_2) - i_A = 0
$$
  

$$
i_A + G_1(v_2 - v_1) + \alpha v_x + G_2(v_2 - v_3) = 0
$$
  

$$
G_2(v_3 - v_2) + G_4v_3 - i_B = 0
$$

where  $v_x = v_2 - v_3$ . Simplifying these equations, we obtain

$$
(G_1 + G_3)v_1 - G_1v_2 = i_A
$$
  
-G<sub>1</sub>v<sub>1</sub> + (G<sub>1</sub> +  $\alpha$  + G<sub>2</sub>)v<sub>2</sub> - ( $\alpha$  + G<sub>2</sub>)v<sub>3</sub> = -i<sub>A</sub>  
-G<sub>2</sub>v<sub>2</sub> + (G<sub>2</sub> + G<sub>4</sub>)v<sub>3</sub> = i<sub>B</sub>

Given the component values, the equations become

$$
\begin{bmatrix}\n\frac{1}{1k} + \frac{1}{2k} & -\frac{1}{k} & 0 \\
-\frac{1}{k} & \frac{1}{k} + 2 + \frac{1}{2k} & -\left(2 + \frac{1}{2k}\right) & v_2 \\
0 & -\frac{1}{2k} & \frac{1}{2k} + \frac{1}{4k}\n\end{bmatrix}\n\begin{bmatrix}\nv_1 \\
v_2 \\
v_3\n\end{bmatrix}
$$
\nor\n
$$
\begin{bmatrix}\n0.0015 & -0.001 & 0 \\
-0.001 & 2.0015 & -2.0005 \\
0 & -0.0005 & 0.00075\n\end{bmatrix}\n\begin{bmatrix}\nv_1 \\
v_2 \\
v_3\n\end{bmatrix} = \begin{bmatrix}\n0.002 \\
-0.002 \\
0.004\n\end{bmatrix}
$$

The MATLAB input and output listings are shown next.

 $>> G = [0.0015 -0.001 0 ; -0.001$ 2.0015 -2.0005 ; 0 -0.0005 0.00075]

 $G =$ 

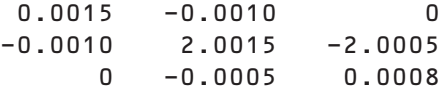

>> I = [0.002 ; -0.002 ; 0.004]  $I =$ 0.0020 -0.0020 0.0040  $V = inv(G)*I$  $V =$ 11.9940 15.9910 15.9940

#### LEARNING EXTENSIONS

**E3.3** Find the node voltages in the circuit in Fig. E3.3.

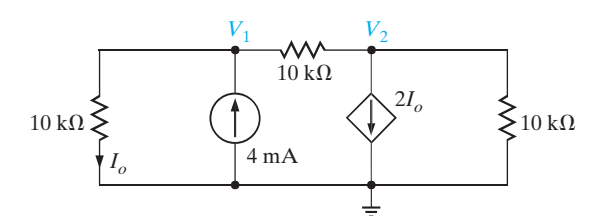

**ANSWER**  $V_1 = 16 \text{ V}$ ,  $V_2 = -8$  V.

*Figure E3.3*

**E3.4** Find the voltages  $V_o$  in the network in Fig. E3.4.

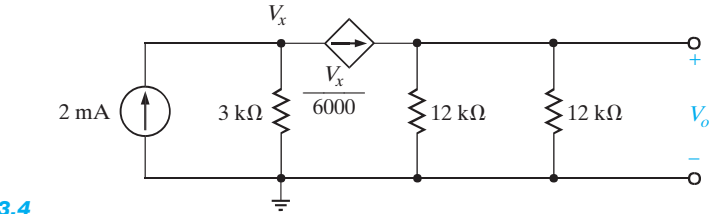

**ANSWER**  $V_o = 4$  V.

*Figure E3.4*

**CIRCUITS CONTAINING INDEPENDENT VOLTAGE SOURCES** As is our practice, in our discussion of this topic we will proceed from the simplest case to those that are more complicated. The simplest case is that in which an independent voltage source is connected to the reference node. The following example illustrates this case.

#### LEARNING Example 3.5

Consider the circuit shown in Fig. 3.11a. Let us determine all node voltages and branch currents.

**SOLUTION** This network has three nonreference nodes with labeled node voltages  $V_1$ ,  $V_2$ , and  $V_3$ . Based on our previous discussions, we would assume that in order to find all the node voltages we would need to write a KCL equation at each of the nonreference nodes. The resulting three linearly independent simultaneous equations would produce the unknown node voltages. However, note that  $V_1$  and  $V_3$  are known quantities because an independent voltage source is connected directly between the nonreference node and each of these nodes. Therefore,  $V_1 = 12$  V and  $V_3 = -6$  V. Furthermore, note that the current through the 9-kΩ resistor is  $[12 - (-6)]/9k = 2$  mA from left to right. We do not know  $V_2$  or the current in the remaining resistors. However, since only one node voltage is unknown, a single-node equation will produce it. Applying KCL to this center node yields

$$
\frac{V_2 - V_1}{12k} + \frac{V_2 - 0}{6k} + \frac{V_2 - V_3}{12k} = 0
$$

or

$$
\frac{V_2 - 12}{12k} + \frac{V_2}{6k} + \frac{V_2 - (-6)}{12k} = 0
$$

from which we obtain

$$
V_2 = \frac{3}{2} V
$$

Once all the node voltages are known, Ohm's law can be used to find the branch currents shown in Fig. 3.11b. The diagram illustrates that KCL is satisfied at every node.

Note that the presence of the voltage sources in this example has simplified the analysis, since two of the three linear independent equations are  $V_1 = 12$  V and  $V_3 = -6$  V. We will find that as a general rule, any time voltage sources are present between nodes, the node voltage equations that describe the network will be simpler.

#### LEARNING Hint

Any time an independent voltage source is connected between the reference node and a nonreference node, the nonreference node voltage is known.

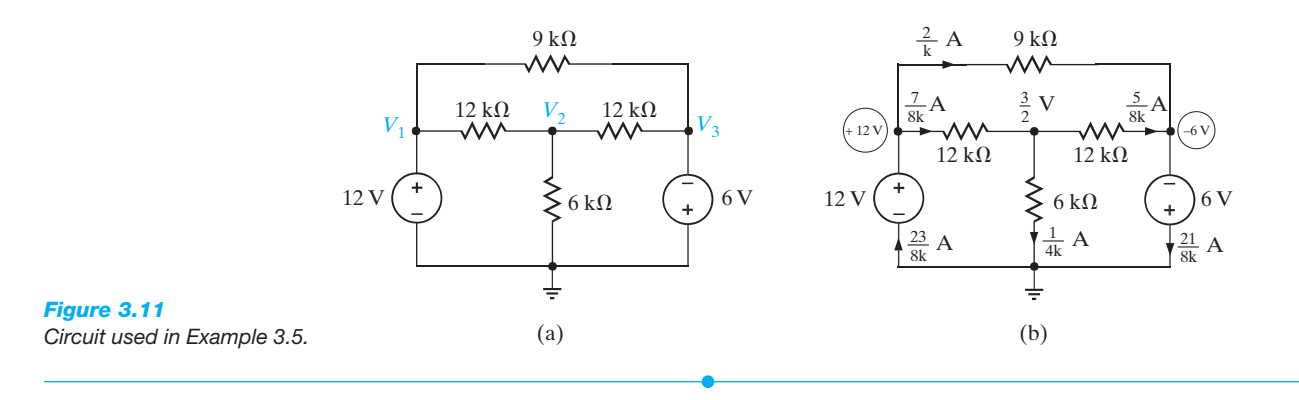

# LEARNING EXTENSION

**E3.5** Use nodal analysis to find the current  $I_o$  in the network in Fig. E3.5. **ANSWER**  $I_o = \frac{3}{4}$ 

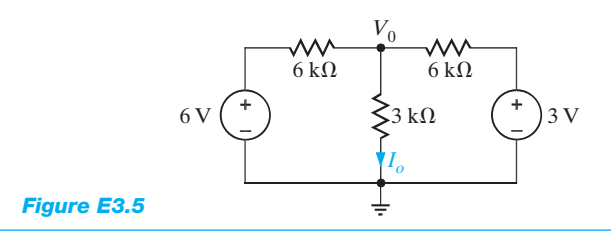

**ANSWER** 
$$
I_o = \frac{3}{4}
$$
 mA.

Next let us consider the case in which an independent voltage source is connected between two nonreference nodes. Once again, we will use an example to illustrate the approach.

## LEARNING Example 3.6

We wish to find the currents in the two resistors in the circuit in Fig. 3.12a.

**SOLUTION** If we try to attack this problem in a brute force manner, we immediately encounter a problem. Thus far, branch currents were either known source values or could be expressed as the branch voltage divided by the branch resistance. However, the branch current through the 6-V source is certainly not known and cannot be directly expressed using Ohm's law. We can, of course, give this current a name and write the KCL equations

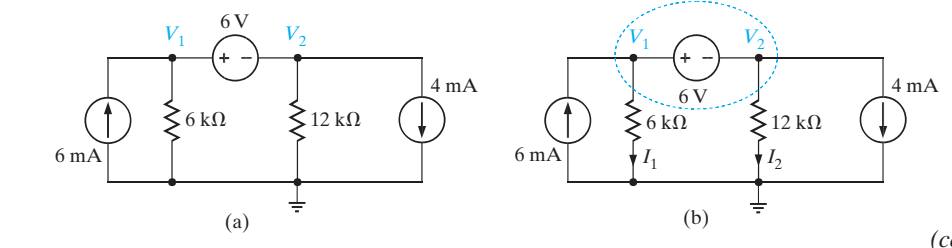

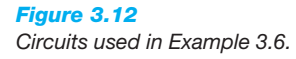

*(continued)*

at the two nonreference nodes in terms of this current. However, this approach is no panacea because this technique will result in *two* linearly independent simultaneous equations in terms of *three* unknowns; that is, the two node voltages and the current in the voltage source.

To solve this dilemma, we recall that  $N-1$  linearly independent equations are required to determine the  $N-1$  nonreference node voltages in an N-node circuit. Since our network has three nodes, we need two linearly independent equations. Now note that if somehow one of the node voltages is known, we immediately know the other; that is, if  $V_1$  is known, then  $V_2 = V_1 - 6$ . If  $V_2$  is known, then  $V_1 = V_2 + 6$ . Therefore, the difference in potential between the two nodes is *constrained* by the voltage source and, hence,

$$
V_1 - V_2 = 6
$$

This constraint equation is one of the two linearly independent equations needed to determine the node voltages.

Next consider the network in Fig. 3.12b, in which the 6-V source is completely enclosed within the dashed surface. The constraint equation governs this dashed portion of the network. The remaining equation is obtained by applying KCL to this

#### LEARNING Example 3.7

*supernodes.*

Let us determine the current  $I<sub>o</sub>$  in the network in Fig. 3.13a.

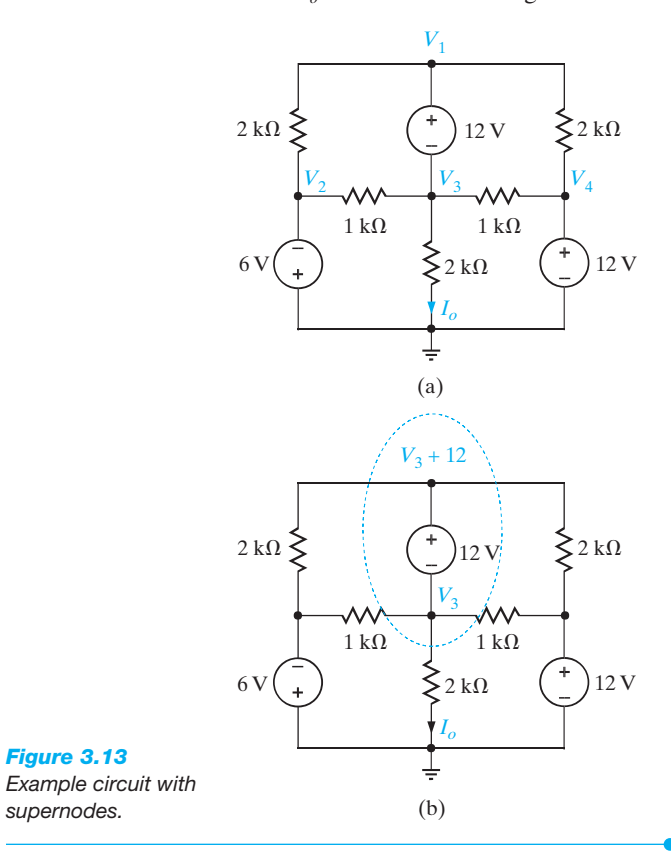

**SOLUTION** Examining the network, we note that node voltages  $V_2$  and  $V_4$  are known and the node voltages  $V_1$  and  $V_3$  are constrained by the equation

$$
V_1 - V_3 = 12
$$

The network is redrawn in Fig. 3.13b.

Since we want to find the current  $I_o$ ,  $V_1$  (in the supernode containing  $V_1$  and  $V_3$ ) is written as  $V_3 + 12$ . The KCL equation at the supernode is then

$$
\frac{V_3 + 12 - (-6)}{2k} + \frac{V_3 + 12 - 12}{2k} + \frac{V_3 - (-6)}{1k} + \frac{V_3 - 12}{1k} + \frac{V_3}{2k} = 0
$$

Solving the equation for  $V_3$  yields

$$
V_3 = -\frac{6}{7} \,\mathrm{V}
$$

 $I<sub>o</sub>$  can then be computed immediately as

$$
I_o = \frac{-\frac{6}{7}}{2k} = -\frac{3}{7}mA
$$

dashed surface, which is commonly called a *supernode*. Recall that in Chapter 2 we demonstrated that KCL must hold for a surface, and this technique eliminates the problem of dealing with a current through a voltage source. KCL for the supernode is

$$
-6 \times 10^{-3} + \frac{V_1}{6k} + \frac{V_2}{12k} + 4 \times 10^{-3} = 0
$$

Solving these equations yields  $V_1 = 10$  V and  $V_2 = 4$  V and, hence,  $I_1 = 5/3$  mA and  $I_2 = 1/3$  mA. A quick check indicates that KCL is satisfied at every node.

#### LEARNING Hint

**The supernode technique**

- ◗ Use it when a branch between two nonreference nodes contains a voltage source.
- ◗ First encircle the voltage source and the two connecting nodes to form the supernode.
- ◗ Write the equation that defines the voltage relationship between the two nonreference nodes as a result of the presence of the voltage source.
- ◗ Write the KCL equation for the supernode.
- ◗ If the voltage source is dependent, then the controlling equation for the dependent source is also needed.

# LEARNING EXTENSION

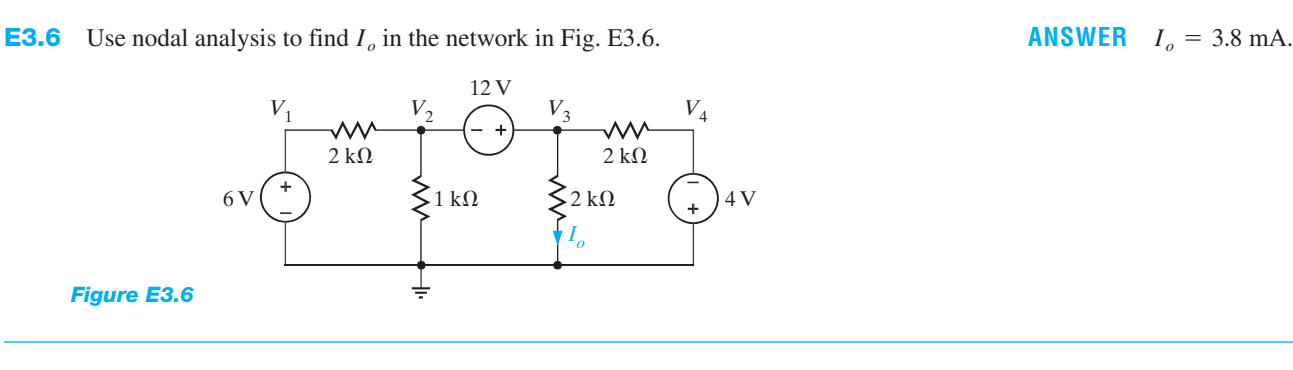

**CIRCUITS CONTAINING DEPENDENT VOLTAGE SOURCES** As the fol-

lowing examples will indicate, networks containing dependent (controlled) sources are treated in the same manner as described earlier.

# LEARNING Example 3.8

We wish to find  $I<sub>o</sub>$  in the network in Fig. 3.14.

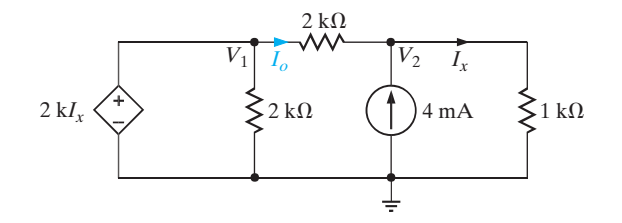

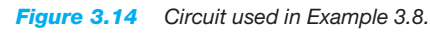

**SOLUTION** Since the dependent voltage source is connected between the node labeled  $V_1$  and the reference node,

 $V_1 = 2kI_x$ 

KCL at the node labeled  $V_2$  is

$$
\frac{V_2 - V_1}{2k} - \frac{4}{k} + \frac{V_2}{1k} = 0
$$

where

$$
I_x = \frac{V_2}{1k}
$$

Solving these equations yields  $V_2 = 8$  V and  $V_1 = 16$  V. Therefore

$$
I_o = \frac{V_1 - V_2}{2k}
$$

$$
= 4 mA
$$

# LEARNING Example 3.9

Let us find the current  $I_o$  in the network in Fig. 3.15. Applying KCL to the supernode, we obtain

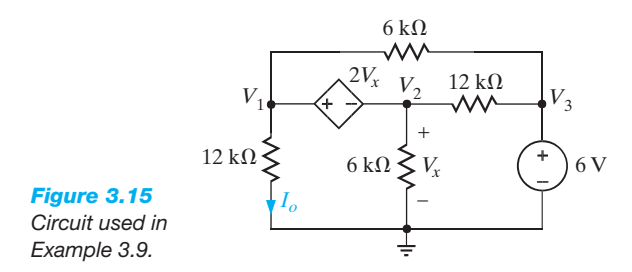

**SOLUTION** This circuit contains both an independent voltage source and a voltage-controlled voltage source. Note that  $V_3 = 6 \text{ V}$ ,  $V_2 = V_x$ , and a supernode exists between the nodes labeled  $V_1$ and  $V_2$ .

$$
\frac{V_1 - V_3}{6k} + \frac{V_1}{12k} + \frac{V_2}{6k} + \frac{V_2 - V_3}{12k} = 0
$$

where the constraint equation for the supernode is

$$
V_1 - V_2 =
$$

 $V_3 = 6$ 

Solving these equations, we find that

$$
V_1 = \frac{9}{2}
$$

V

 $2V_{x}$ 

and, hence,

The final equation is

$$
I_o = \frac{V_1}{12k} = \frac{3}{8} \text{ mA}
$$

**ANSWER** 
$$
I_o = 3.8
$$
 mA.

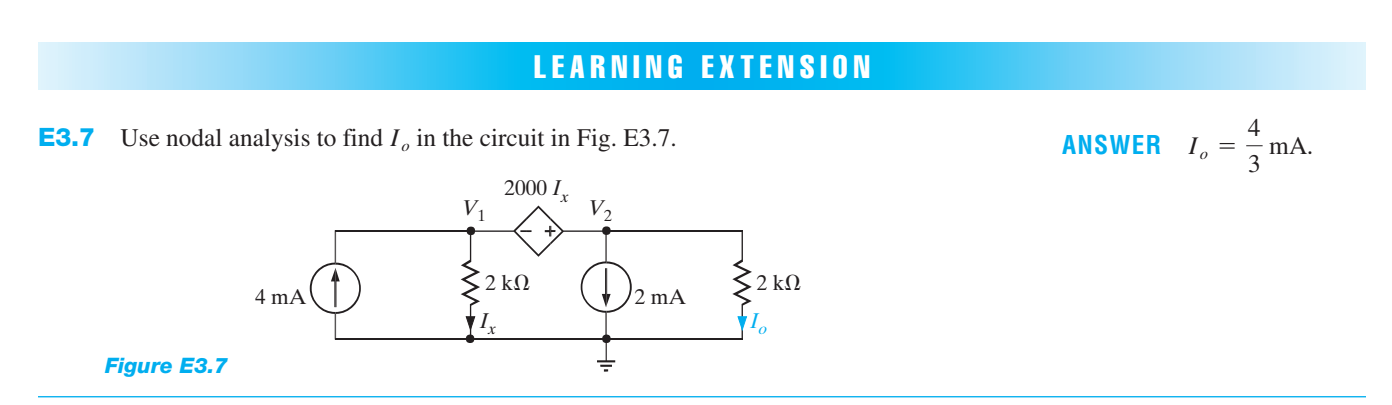

# **Problem-Solving Strategy Nodal Analysis**

- ◗ Select one node in the N-node circuit as the reference node. Assume that the node voltage is zero and measure all node voltages with respect to this node.
- **•** If only independent current sources are present in the network, write the KCL equations at the  $N-1$  nonreference nodes. If dependent current sources are present, write the KCL equations as is done for networks with only independent current sources; then write the controlling equations for the dependent sources.
- ◗ If voltage sources are present in the network, they may be connected (1) between the reference node and a nonreference node or (2) between two nonreference nodes. In the former case, if the voltage source is an independent source, then the voltage at one of the nonreference nodes is known. If the source is dependent, it is treated as an independent source when writing the KCL equation, but an additional constraint equation is necessary, as described previously.

In the latter case, if the source is independent, the voltage between the two nodes is constrained by the value of the voltage source, and an equation describing this constraint represents one of the  $N-1$  linearly independent equations required to determine the *N*-node voltages. The surface of the network described by the constraint equation (i.e., the source and two connecting nodes) is called a supernode. One of the remaining  $N-1$ linearly independent equations is obtained by applying KCL at this supernode. If the voltage source is dependent, it is treated as an independent source when writing the KCL equations, but an additional constraint equation is necessary, as described previously.

# **3.2 Loop Analysis**

In a nodal analysis the unknown parameters are the node voltages, and KCL is employed to determine them. In contrast to this approach, a loop analysis uses KVL to determine currents in the circuit. Once the currents are known, Ohm's law can be used to calculate the voltages. Recall that, in Chapter 2, we found that a single equation was sufficient to determine the current in a circuit containing a single loop. If the circuit contains  $N$  independent loops, we will show that  $N$  independent simultaneous equations will be required to describe the network. For now we will assume that the circuits are planar, which simply means that we can draw the circuit on a sheet of paper in a way such that no conductor crosses another conductor.

Our approach to loop analysis will mirror that used in nodal analysis (i.e., we will begin with simple cases and systematically proceed to those that are more difficult). Then at the end of this section we will outline a general strategy for employing loop analysis.

#### **CIRCUITS CONTAINING ONLY INDEPENDENT VOLTAGE SOURCES** To

begin our analysis, consider the circuit shown in Fig. 3.16. Let us also identify two loops, *A-B-E-F-A* and *B-C-D-E-B*. We now define a new set of current variables called *loop currents*, which can be used to find the physical currents in the circuit. Let us assume that current  $i_1$ flows in the first loop and that current  $i_2$  flows in the second loop. Then the branch current flowing from *B* to *E* through  $R_3$  is  $i_1 - i_2$ . The directions of the currents have been assumed. As was the case in the nodal analysis, if the actual currents are not in the direction indicated, the values calculated will be negative.

Applying KVL to the first loop yields

$$
+v_1 + v_3 + v_2 - v_{S1} = 0
$$

KVL applied to loop 2 yields

$$
+v_{S2}+v_4+v_5-v_3=0
$$

where  $v_1 = i_1 R_1$ ,  $v_2 = i_1 R_2$ ,  $v_3 = (i_1 - i_2) R_3$ ,  $v_4 = i_2 R_4$ , and  $v_5 = i_2 R_5$ .

Substituting these values into the two KVL equations produces the two simultaneous equations required to determine the two loop currents; that is,

$$
i_1(R_1 + R_2 + R_3) - i_2(R_3) = v_{S1}
$$
  

$$
-i_1(R_3) + i_2(R_3 + R_4 + R_5) = -v_{S2}
$$

or in matrix form

$$
\begin{bmatrix} R_1 + R_2 + R_3 & -R_3 \ -R_3 & R_3 + R_4 + R_5 \end{bmatrix} \begin{bmatrix} i_1 \ i_2 \end{bmatrix} = \begin{bmatrix} v_{S1} \ -v_{S2} \end{bmatrix}
$$

At this point it is important to define what is called a *mesh*. A mesh is a special kind of loop that does not contain any loops within it. Therefore, as we traverse the path of a mesh, we do not encircle any circuit elements. For example, the network in Fig. 3.16 contains two meshes defined by the paths *A-B-E-F-A* and *B-C-D-E-B*. The path *A-B-C-D-E-F-A* is a loop, but it is not a mesh. Since the majority of our analysis in this section will involve writing KVL equations for meshes, we will refer to the currents as mesh currents and the analysis as a *mesh analysis*.

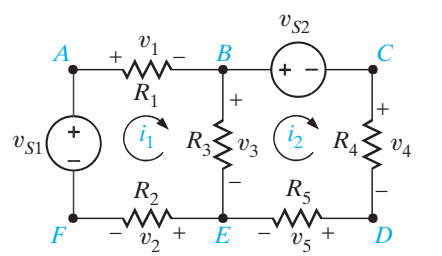

*F ED Figure 3.16 A two-loop circuit.*

# LEARNING Example 3.10

Consider the network in Fig. 3.17a. We wish to find the current  $I_o$ .

**SOLUTION** We will begin the analysis by writing mesh equations. Note that there are no  $+$  and  $-$  signs on the resistors. However, they are not needed, since we will apply Ohm's law to each resistive element as we write the KVL equations. The equation for the first mesh is

$$
-12 + 6kI_1 + 6k(I_1 - I_2) = 0
$$

The KVL equation for the second mesh is

$$
6k(I_2 - I_1) + 3kI_2 + 3 = 0
$$

where  $I_0 = I_1 - I_2$ .

Solving the two simultaneous equations yields  $I_1 = 5/4$  mA and  $I_2 = 1/2$  mA. Therefore,  $I_0 = 3/4$  mA. All the voltages and currents in the network are shown in Fig. 3.17b. Recall from nodal analysis that once the node voltages were determined, we could *(continued)*

LEARNING Hint

The equations employ the passive sign convention.

# LEARNING by Doing

**D 3.2** Write the mesh equations for the following circuit.

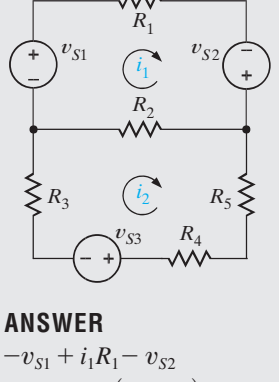

 $+ i_2R_s + i_2R_4 + v_{S3} = 0$  $i_2R_3 + (i_2 - i_1)R_2$  $+ (i_1 - i_2)R_2 = 0$ 

check our analysis using KCL at the nodes. In this case we know the branch currents and can use KVL around any closed path to check our results. For example, applying KVL to the outer loop yields

$$
-12 + \frac{15}{2} + \frac{3}{2} + 3 = 0
$$
  

$$
0 = 0
$$

Since we want to calculate the current  $I_o$ , we could use loop analysis, as shown in Fig. 3.17c. Note that the loop current  $I_1$ passes through the center leg of the network and, therefore,  $I_1 = I_o$ . The two loop equations in this case are

$$
-12 + 6k(I_1 + I_2) + 6kI_1 = 0
$$

and

$$
-12 + 6k(I_1 + I_2) + 3kI_2 + 3 = 0
$$

Solving these equations yields  $I_1 = 3/4$  mA and  $I_2 = 1/2$  mA. Since the current in the 12-V source is  $I_1 + I_2 = 5/4$  mA, these results agree with the mesh analysis.

Finally, for purposes of comparison, let us find  $I_o$  using nodal analysis. The presence of the two voltage sources would indicate that this is a viable approach. Applying KCL at the top center node, we obtain

$$
\frac{V_o - 12}{6k} + \frac{V_o}{6k} + \frac{V_o - 3}{3k} = 0
$$

and hence,

$$
V_o = \frac{9}{2} \text{ V}
$$

and then

$$
I_o = \frac{V_o}{6k} = \frac{3}{4}
$$
 mA

Note that in this case we had to solve only one equation instead of two.

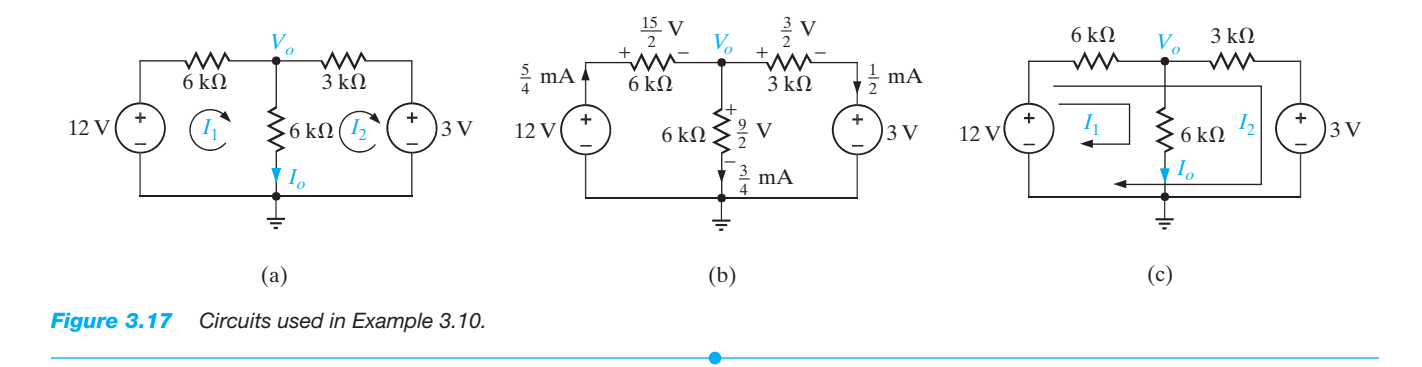

Once again we are compelled to note the symmetrical form of the mesh equations that describe the circuit in Fig. 3.16. Note that the coefficient matrix for this circuit is symmetrical.

Since this symmetry is generally exhibited by networks containing resistors and independent voltage sources, we can learn to write the mesh equations by inspection. In the first equation, the coefficient of  $i_1$  is the sum of the resistances through which mesh current 1 flows, and the coefficient of  $i_2$  is the negative of the sum of the resistances common to mesh current 1 and mesh current 2. The right-hand side of the equation is the algebraic sum of the voltage sources in mesh 1. The sign of the voltage source is positive if it aids the assumed direction of the current flow and negative if it opposes the assumed flow. The first equation is KVL for mesh 1. In the second equation, the coefficient of  $i_2$  is the sum of all the resistances in mesh 2, the coefficient of  $i_1$  is the negative of the sum of the resistances common to mesh 1 and mesh 2, and the right-hand side of the equation is the algebraic sum of the voltage sources in mesh 2. In general, if we assume all of the mesh currents to be in the same direction (clockwise or counterclockwise), then if KVL is applied to mesh *j* with mesh current  $i_j$ , the coefficient of  $i_j$  is the sum of the resistances in mesh *j* and the coefficients of the other mesh currents (e.g.,  $i_{j-1}, i_{j+1}$ ) are the negatives of the resistances common to these meshes and mesh j. The right-hand side of the equation is equal to the algebraic sum of the voltage sources in mesh *j*. These voltage sources have a positive sign if they aid the current flow  $i_i$  and a negative sign if they oppose it.

# LEARNING Example 3.11

Let us write the mesh equations by inspection for the network in Fig. 3.18. Then we will use MATLAB to solve for the mesh currents.

Note the symmetrical form of the equations. The general form of the matrix equation is

 $RI = V$ 

and the solution of this matrix equation is

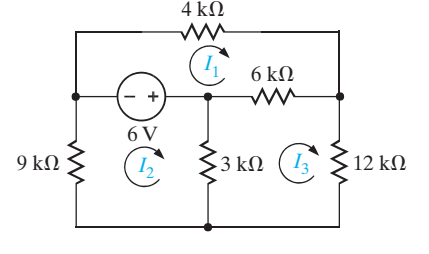

*Figure 3.18 Circuit used in Example 3.11.*

**SOLUTION** The three linearly independent simultaneous equations are

$$
(4k + 6k)I_1 - (0)I_2 - (6k)I_3 = -6
$$
  
- (0)I<sub>1</sub> + (9k + 3k)I<sub>2</sub> - (3k)I<sub>3</sub> = 6  
- (6k)I<sub>1</sub> - (3k)I<sub>2</sub> + (3k + 6k + 12k)I<sub>3</sub> = 0

or in matrix form

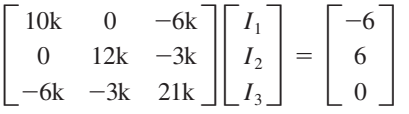

**E3.8** Use mesh equations to find  $V_o$  in the circuit in Fig. E3.8.

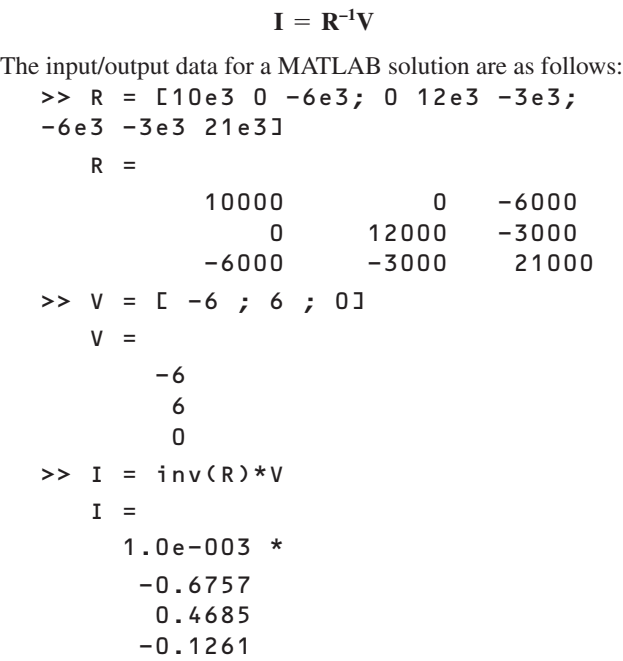

#### **CIRCUITS CONTAINING INDEPENDENT CURRENT SOURCES** Just as

the presence of a voltage source in a network simplified the nodal analysis, the presence of a current source simplifies a loop analysis. The following examples illustrate the point.

# LEARNING EXTENSION

6 V  $\mathcal{N}$ o +  $4 \text{ k}\Omega$  $2 \text{ k}\Omega$  $V_{\alpha}$  $2 \text{ k}\Omega$  $6 \text{ k}\Omega$ 3 V – *Figure E3.8*

 $V_o$  in the circuit in Fig. E3.8.<br>**ANSWER**  $V_o = \frac{33}{5}V$ .

# LEARNING Example 3.12

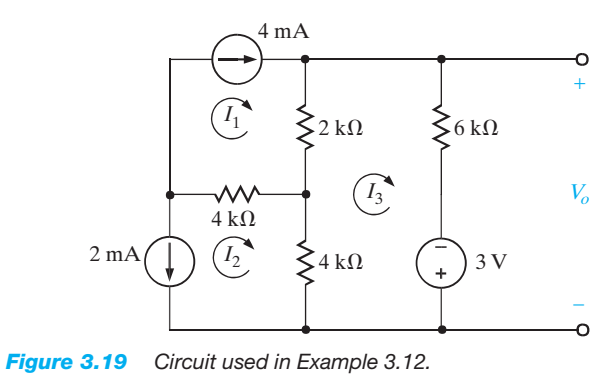

We wish to find  $V_o$  in the network in Fig. 3.19. **SOLUTION** Since the currents  $I_1$  and  $I_2$  pass directly through a current source, two of the three required equations are

$$
I_1 = 4 \times 10^{-3}
$$
  

$$
I_2 = -2 \times 10^{-3}
$$

The third equation is KVL for the mesh containing the voltage source; that is,

$$
4k(I_3 - I_2) + 2k(I_3 - I_1) + 6kI_3 - 3 = 0
$$

These equations yield

and hence,

$$
I_3 = \frac{1}{4} \text{ mA}
$$

$$
V_o = 6 \text{k} I_3 - 3 = \frac{-3}{2} \text{ V}
$$

What we have demonstrated in the previous example is the general approach for dealing with independent current sources when writing KVL equations; that is, use one loop through each current source. The number of "window panes" in the network tells us how many equations we need. Additional KVL equations are written to cover the remaining circuit elements in the network. The following example illustrates this approach.

LEARNING Hint

#### LEARNING Example 3.13

Let us find  $I<sub>o</sub>$  in the network in Fig. 3.20a.

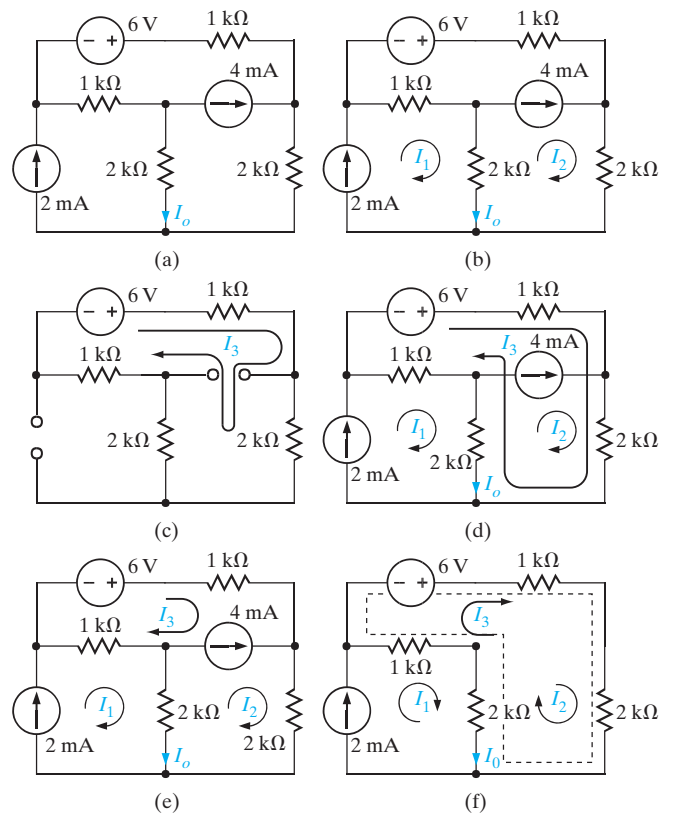

*Figure 3.20 Circuits used in Example 3.13.*

In this case the 4-mA current source is located on the boundary between two meshes. Thus we will demonstrate two techniques for dealing with this type of situation. One is a special loop technique and the other is known as the supermesh approach.

 $I_o$   $\left[2 \text{ mA}\right]$   $\left[1 \text{ A}\right]$   $\left[1 \text{ A}\right]$   $\left[1 \text{ A}\right]$   $\left[1 \text{ A}\right]$   $\left[1 \text{ A}\right]$   $\left[1 \text{ A}\right]$   $\left[1 \text{ A}\right]$   $\left[1 \text{ A}\right]$   $\left[1 \text{ A}\right]$   $\left[1 \text{ A}\right]$   $\left[1 \text{ A}\right]$   $\left[1 \text{ A}\right]$   $\left[1 \text{ A}\right]$   $\left[1 \text{ A}\right]$   $\left[1 \$ that  $I_1$  passes directly through the 2-mA source, and  $I_2$  passes directly through the 4-mA source, as shown in Fig. 3.20b. Therefore, two of our three linearly independent equations are

$$
I_1 = 2 \times 10^{-3}
$$
  

$$
I_2 = 4 \times 10^{-3}
$$

The remaining loop current  $I_3$  must pass through the circuit elements not covered by the two previous equations and cannot, of course, pass through the current sources. The path for this remaining loop current can be obtained by open-circuiting the current sources, as shown in Fig. 3.20c. When all currents are labeled on the original circuit, the KVL equation for this last loop, as shown in Fig. 3.20d, is

$$
-6 + 1kI_3 + 2k(I_2 + I_3) + 2k(I_3 + I_2 - I_1) + 1k(I_3 - I_1) = 0
$$

Solving the equations yields

$$
I_3 = \frac{-2}{3} \,\mathrm{mA}
$$

and therefore,

$$
I_o = I_1 - I_2 - I_3 = \frac{-4}{3} \text{ mA}
$$

Next consider the supermesh technique. In this case the three mesh currents are specified as shown in Fig. 3.20e, and since the voltage across the 4-mA current source is unknown, it is assumed to be  $V<sub>x</sub>$ . The mesh currents constrained by the current sources are

$$
I_1 = 2 \times 10^{-3}
$$
  

$$
I_2 - I_3 = 4 \times 10^{-3}
$$

The KVL equations for meshes 2 and 3, respectively, are

$$
2kI_2 + 2k(I_2 - I_1) - V_x = 0
$$

$$
-6 + 1kI_3 + V_x + 1k(I_3 - I_1) = 0
$$

Adding the last two equations yields

IRW03-065-112.I ALL 15-02-2001 13:53 Page 85

$$
-6 + 1kI_3 + 2kI_2 + 2k(I_2 - I_1) + 1k(I_3 - I_1) = 0
$$

Note that the unknown voltage  $V_r$  has been eliminated. The two constraint equations, together with this latter equation, yield the desired result.

The purpose of the supermesh approach is to avoid introducing the unknown voltage  $V_x$ . The supermesh is created by mentally removing the 4-mA current source, as shown in Fig. 3.20f. Then writing the KVL equation around the dotted path, which defines the supermesh, using the original mesh currents as shown in Fig. 3.20e, yields

$$
-6 + 1kI_3 + 2kI_2 + 2k(I_2 - I_1) + 1k(I_3 - I_1) = 0
$$

Note that this supermesh equation is the same as that obtained earlier by introducing the voltage  $V_x$ .

### LEARNING EXTENSIONS

**E3.9** Find  $V<sub>o</sub>$  in the network in Fig. E3.9.

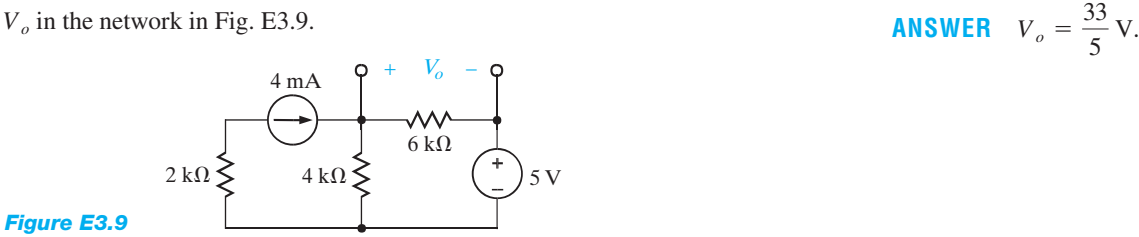

**3.10** Find  $V<sub>o</sub>$  in the network in Fig. E3.10.

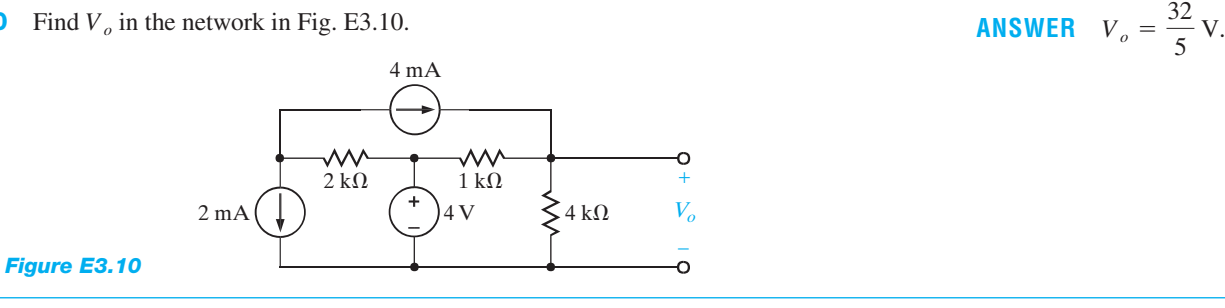

**CIRCUITS CONTAINING DEPENDENT SOURCES** We deal with circuits containing dependent sources just as we have in the past. First, we treat the dependent source as though it were an independent source when writing the KVL equations. Then we write the controlling equation for the dependent source. The following examples illustrate the point.

#### LEARNING Example 3.14

The network in Fig. 3.21 contains both a current-controlled voltage source and a voltage-controlled current source. Let us use MATLAB to determine the loop currents.

**SOLUTION** The equations for the loop currents shown in the

The network in Fig. 3.21 contains both a current-controlled volt-  
age source and a voltage-controlled current source. Let us use  
MATLAB to determine the loop currents.  

$$
I_1 = \frac{4}{k}
$$
  

$$
I_2 = \frac{V_x}{2k}
$$
  
**SOLUTION** The equations for the loop currents shown in the  
figure are  

$$
1k(I_4 - I_3) + 1k(I_4 - I_2) + 12 = 0
$$
  
(continued)

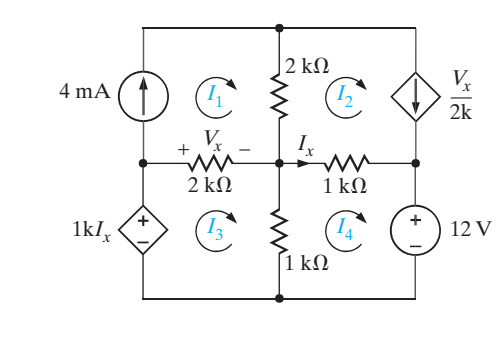

*Figure 3.21 Circuit used in Example 3.14.*

where

 $I_x = I_4 - I_2$ 

 $V_x = 2k(I_3 - I_1)$ 

Combining these equations yields

1 0  $\boldsymbol{0}$ 

1 1k 1k

In matrix form the equations are 4  $\overline{\mathbf{k}}$  $I<sub>1</sub>$ 1 0 0  $\boldsymbol{0}$  $1kI_2 + 1kI_3 - 2kI_4 = 12$  $1kI_2 + 3kI_3 - 2kI_4 = 8$  $I_1 + I_2 - I_3 = 0$  $I_1 = \frac{4}{k}$  $V =$ 0.0040 0 8.0000 12.0000  $>> I = inv(R)*V$  $I =$ 

> As a final point, it is very important to examine the circuit carefully before selecting an analysis approach. One method could be much simpler than another, and a little time invested up front may save a lot of time in the long run.

-0.0060 -0.0020 -0.0100

# LEARNING EXTENSION

**E3.11** Use mesh analysis to find  $V_o$  in the circuit in Fig. E3.11. **ANSWER**  $V_o = 12$  V.

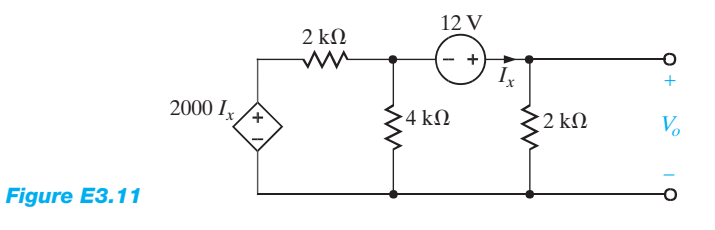

 $=$ 

 $I<sub>2</sub>$  $I_3$  $I<sub>4</sub>$ 

 $\begin{bmatrix} 0 & 1k & 3k & -2k \end{bmatrix}$   $\begin{bmatrix} I_2 \end{bmatrix}$ 

 $\boldsymbol{0}$  $-2k$  $-2k$ T

 $^{-1}$ 3k 1k

 $\begin{bmatrix} I_2 \end{bmatrix} = \begin{bmatrix} 0 \end{bmatrix}$ 

0 8 12

The input and output data for the MATLAB solution are as follows:

 $\Rightarrow$  R = [ 1 0 0 0 ; 1 1 -1 0;  $0 1000 3000 -2000;$ 0 1000 1000 -2000]  $R =$ 1 0 0 0 1 1 -1 0 0 1000 3000 -2000 0 1000 1000 -2000 >> V = [ 0.004; 0; 8; 12] 0.0040

# **Problem-Solving Strategy Loop Analysis**

- $\triangleright$  One loop current is assigned to each independent loop in a circuit that contains N independent loops.
- $\triangleright$  If only independent voltage sources are present in the network, write the N linearly independent KVL equations, one for each loop. If dependent voltage sources are present, write the KVL equation as is done for circuits with only independent voltage sources; then write the controlling equations for the dependent sources.
- ◗ If current sources are present in the network, either of two techniques can be used. In the first case, one loop current is selected to pass through one of the current sources. This is done for each current source in the network. The remaining loop currents  $(N - th$ e number of current sources) are determined by open-circuiting the current sources in the network and using this modified network to select them. Once all these currents are defined in the original network, the  $N$  loop equations can be written. The second approach is similar to the first with the exception that if two mesh currents pass through a particular current source, a supermesh is formed around this source. The two required equations for the meshes containing this source are the constraint equations for the two mesh currents that pass through the source and the supermesh equation. As indicated earlier, if dependent current sources are present, the controlling equations for these sources are also necessary.

# LEARNING EXTENSIONS

**E3.12** Use loop analysis to solve the network in Example 3.5 and compare the time and effort involved in the two solution techniques.

**E3.13** Use nodal analysis to solve the circuit in Example 3.12 and compare the time and effort involved in the two solution strategies.

# **3.3 Circuits with Operational Amplifiers**

It can be argued that the operational amplifier, or op-amp as it is commonly known, is the single most important integrated circuit for analog circuit design. It is a versatile interconnection of transistors and resistors that vastly expands our capabilities in circuit design, from engine control systems to cellular phones. Early op-amps were built with vacuum tubes, making them bulky and power hungry. The invention of the transistor at Bell Labs in 1947 allowed engineers to create op-amps that were much smaller and more efficient. Still, the op-amp itself consisted of individual transistors and resistors interconnected on a printed circuit board (PCB). When the manufacturing process for integrated circuits (ICs) was developed around 1970, engineers could finally put all of the op-amps transistors and resistors onto a single IC chip. Today, it is common to find as many as four high quality op-amps on a single IC for as little as \$0.40. A sample of commercial op-amps is shown in Fig. 3.22.

Let us first examine the origin of the term operational amplifier. Originally, the op-amp was designed to perform mathematical operations such as addition, subtraction, differentiation, and integration. By adding simple networks to the op-amp, we can create these "building blocks" as well as other functions such as voltage scaling, current-to-voltage conversion, and a myriad of more complex applications.

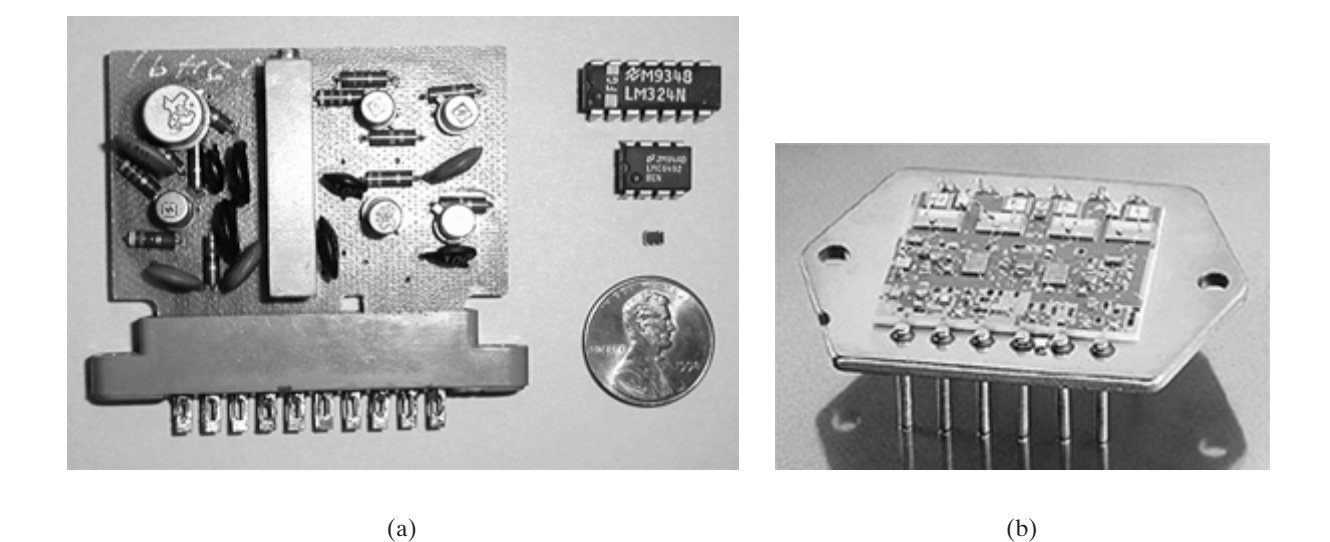

*Figure 3.22 A selection of op-amps. On the left in (a) is a discrete op-amp assembled on a printed circuit board (PCB). On the right from top to bottom, a LM324 DIP (dual in-line pack), LMC6294 DIP, and MAX4240 in a SO-5 package (small outline/5 pins). A penny is shown for purposes of comparison. In (b) is the APEX PA03 with its lid removed showing individual transistors and resistors.*

> How can we, understanding only sources and resistors, hope to comprehend the performance of the op-amp? The answer is modeling. When all the bells and whistles are removed, an op-amp is simply a very good voltage amplifier. In other words, the output voltage is a scaled replica of the input voltage. Modern op-amps are such good amplifiers that it is easy to create an accurate, first-order model. As mentioned earlier, the op-amp is very popular and is used extensively in circuit design at all levels. We should not be surprised to find that op-amps are available for every application—low voltage, high voltage, micro-power, high speed, high current, and so forth. Fortunately, the topology of our model is independent of these issues.

> We begin our discussion with the general purpose LM324 quad (four in a pack) op-amp from National Semiconductor. The pinout for the LM324 is shown in Fig. 3.23 for a DIP (dual in-

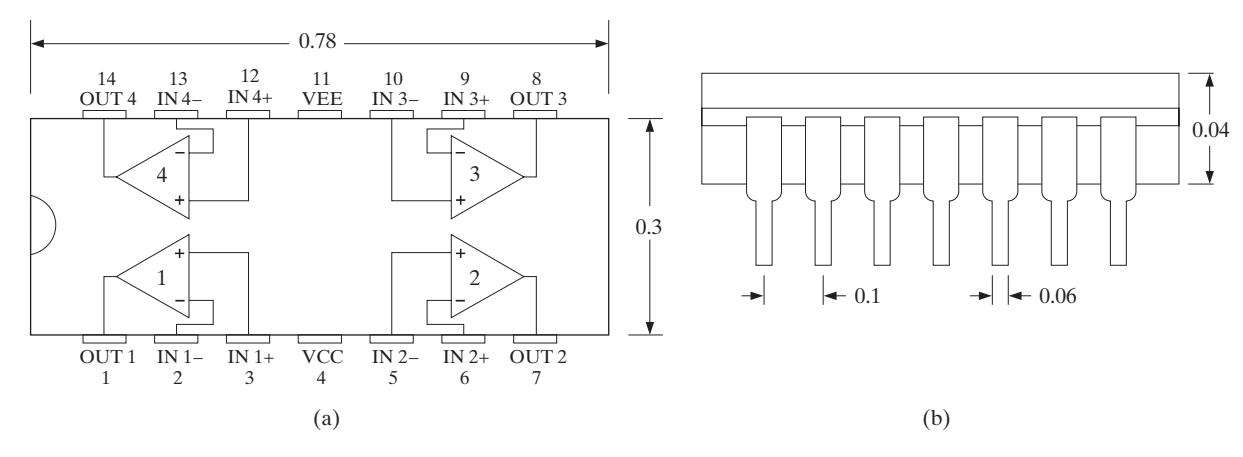

*Figure 3.23 (a) The pinout and (b) the dimensional diagram of one side of the LM324 quad op-amp. Note the pin pitch (distance pin-to-pin) is 0.1 inches, a standard for DIP packages.*

line pack) style package with the dimensions specified in inches. Recognizing there are four identical op-amps in the package, we will focus on amplifier 1. Pins 3 and 2 are the input pins,  $IN_{+}$  and  $IN_{-}$ , and are called the noninverting and inverting inputs, respectively. The output is at pin 1. The relationship that exists between the output and input voltages is

$$
V_o = A_o (IN_+ - IN_-) \tag{3.5}
$$

where all voltages are measured with respect to ground and  $A_o$  is the gain of the op-amp. From Eq. (3.5), we see that when  $IN_+$ , increases, so will  $V_o$ . However, if  $IN_-$  increases, then  $V_o$  will decrease—hence the names noninverting and inverting inputs. We mentioned earlier that opamps are very good voltage amplifiers. How good? Typical values for  $A_o$  are between 10,000 and 1,000,000!

To provide amplification, we need power. This power is obtained from dc voltage sources connected to pins 4 and 11, called  $V_{\text{CC}}$  and  $V_{\text{EE}}$ , respectively. Actual values for these power supplies can vary widely depending on the application, from as little as one volt up to several hundred volts. Traditionally,  $V_{\text{CC}}$  is a positive dc voltage with respect to ground and  $V_{\text{EE}}$  is either a negative voltage or ground itself.

We can model the input/output relationship of the op-amp, as specified in Eq.  $(3.5)$ , using a dependent voltage source. The currents into and out of the op-amp terminals (pins 3, 2, and 1) are fairly proportional to the pin voltages; that is, the relationship is essentially that specified by Ohm's law. Thus, we model the I-V performance with two resistors, one at the input terminals  $(R<sub>i</sub>)$  and another at the output  $(R<sub>o</sub>)$ . The resultant circuit is shown in Fig. 3.24.

Let us now examine the values for  $A_o$ ,  $R_i$ , and  $R_o$ . Consider the network in Fig. 3.25, where we have modeled the driving circuit with  $V_s$  and a resistance  $R_{\text{Th1}}$ , and the output load with a resistor  $R_L$ .

Since the op-amp is designed to be an excellent voltage amplifier, let us write an equation for the overall gain of the circuit  $V_{\text{out}}/V_{\text{in}}$ . Using voltage division at the input and again at the output, we quickly produce the expression

$$
\frac{V_{\text{out}}}{V_{\text{in}}} = \left[\frac{R_i}{R_i + R_{\text{Thl}}}\right] A_o \left[\frac{R_L}{R_o + R_L}\right]
$$

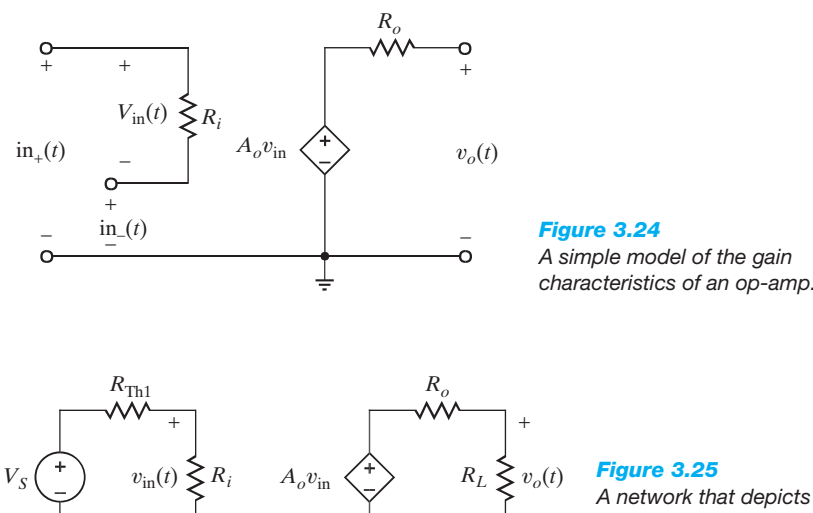

*–*

*Figure 3.25 A network that depicts an opamp circuit.*  $V_s$  *and R<sub>Th1</sub> model the driving circuit, while the*

*load is modeled by RL.*

*–*

| <b>Manufacturer</b> | Part No.         | $A_0$ (V/V) | $R_i$ (MV)      | $R_{\alpha}(\Omega)$ | <b>Comments</b>                                                                     |
|---------------------|------------------|-------------|-----------------|----------------------|-------------------------------------------------------------------------------------|
| National            | LM324            | 100,000     | 1.0             | 20                   | General purpose, up to $\pm 16$ V sup-<br>plies, very inexpensive                   |
| National            | LMC6492          | 50,000      | 10 <sup>7</sup> | 150                  | Low voltage, rail-to-rail inputs and<br>outputs                                     |
| Maxim               | MAX4240          | 20,000      | 45              | 160                  | Micro-power (1.8 V supply $@ 10 \mu A$ ),<br>rail-to-rail in inputs and outputs     |
| Apex                | PA <sub>03</sub> | 125,000     | 10 <sup>5</sup> | $\overline{c}$       | High voltage, $\pm 75$ V, and high output<br>current capability, 30 A. That's 2 kW! |

**Table 3.1** A list of commercial op-amps and their model values

To maximize the gain, regardless of the input resistance and load values, we make  $A_0$  very large and the voltage division ratios as close to unity as possible. The ideal scenario requires  $A_o$  be infinite,  $R_i$  to be infinite, and  $R_o$  to be zero, yielding a large overall gain of  $A_o$ . Table 3.1 shows the actual values of  $A_o$ ,  $R_i$ , and  $R_o$  for a sampling of commercial op-amps intended for very different applications. Although  $A_o$ ,  $R_i$ , and  $R_o$  are not ideal, they do approximate the ideal conditions.

The power supplies affect performance in two ways. First, each op-amp has minimum and maximum supply ranges, sometimes called rail-to-rail (a trademark of Motorola Corporation) over which the op-amp is guaranteed to function. Second, for proper operation, the input and output voltages are limited to no more than the supply voltages (Op-amps are available that have input and/or output voltage ranges beyond the supply rails: however, these devices constitute a very small percentage of the op-amp market and will not be discussed here). If the inputs and output can reach within a few dozen millivolts of the supplies, then the inputs and output are called rail-to-rail. Otherwise, the inputs/output limits are more severe—usually a volt or so away from the supply values. Combining the model in Fig. 3.25, the values in Table 3.1, and these I/O limitations, we can produce the graphs in Fig. 3.26, which show the output–input relationship for each op-amp outlined in Table 3.1. From the graph we see that the LM6492 and MAX 4240 have rail-to-rail outputs and the LM324 and PA03 do not.

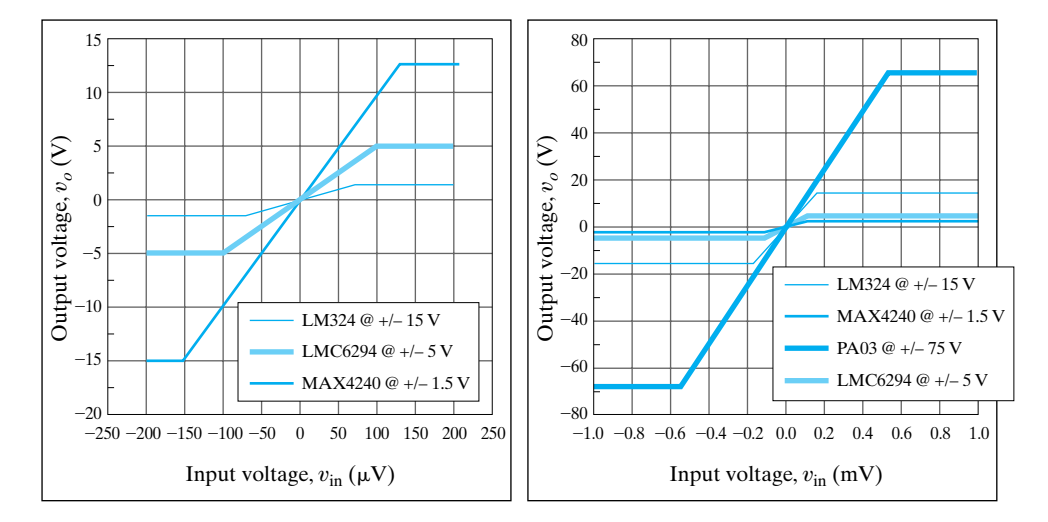

#### *Figure 3.26*

*Transfer plots for the op-amps listed in Table 3.1. The supply voltages are listed in the plot legends. Note that the LMC6492 and MAX4240 have rail-to-rail output voltages, and the LM324 and PA03 do not.*

# SECTION 3.3 CIRCUITS WITH OPERATIONAL AMPLIFIERS  $\vert$  91

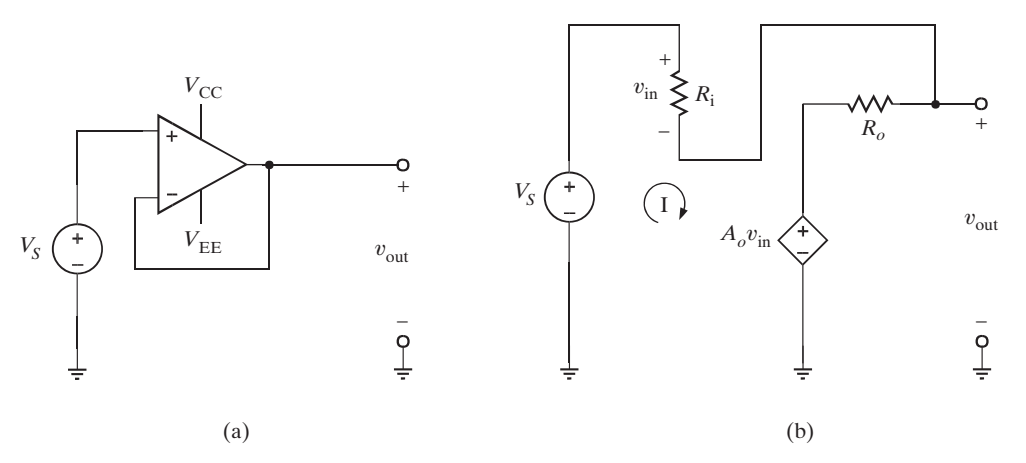

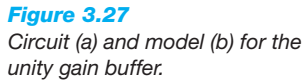

In order to examine the performance of the op-amp in a practical circuit, consider the network shown in Fig. 3.27a called a unity-gain buffer. Note that the op-amp schematic symbol includes the power supplies. Employing the model in Fig. 3.25 yields the circuit in Fig. 3.27b, containing just resistors and dependent sources, which we can easily analyze. The loop equations for the network are

$$
V_S = IR_i + IR_o + A_o V_{\text{in}}
$$
  

$$
V_{\text{out}} = IR_o + A_o V_{\text{in}}
$$
  

$$
V_{\text{in}} = IR_i
$$

Solving for the gain,  $V_{\text{out}}/V_s$ , we find

$$
\frac{V_{\text{out}}}{V_S} = \frac{1}{1 + \frac{R_i}{R_o + A_o R_i}}
$$

For  $R_o \ll R_i$ , we have

$$
\frac{V_{\text{out}}}{V_S} \approx \frac{1}{1 + \frac{1}{A_o}}
$$

And, if  $A_o$  is indeed  $\gg 1$ ,

 $V_{\text{out}}$  $V_{S}$  $\approx$  1

Thus, the origin of the name, unity gain buffer, should be apparent. Table 3.2 shows the actual gain values for  $V_s = 1$  V using the op-amps listed in Table 3.1. Note how close the gain is to unity and how small the input voltage and current are. These results lead us to simplify

**Table 3.2** Unity gain buffer performance for the op-amps listed in Table 3.1

| Op-Amp           | <b>Buffer Gain</b> | $V_{in}(\mu V)$ | l (pA)                           |
|------------------|--------------------|-----------------|----------------------------------|
| LM324            | 0.999990           | 9.9999          | 9.9998                           |
| LMC6492          | 0.999980           | 19.999          | $1.9999 \times 10^{-6}$          |
| MAX4240          | 0.999950           | 49.998          | 1.1111                           |
| PA <sub>05</sub> | 0.999992           | 7.9999          | 7.9999 $\times$ 10 <sup>-5</sup> |

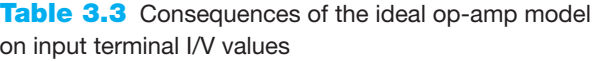

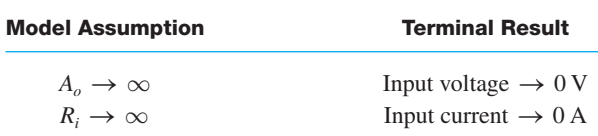

the op-amp in Fig. 3.24 significantly. Hence, we introduce the *ideal op-amp model*, where  $A<sub>o</sub>$ and  $R_i$  are infinite and  $R_o$  is zero. This selection of parameter values produces two important results for analyzing op-amp circuits, which are listed in Table 3.3.

From Table 3.3 we find that the ideal model for the op-amp is reduced to that shown in Fig. 3.28. The important characteristics of the model are as follows: (1) Since  $R_i$  is extremely large, the input currents to the op-amp are approximately zero (i.e.,  $i_+ \approx i_- \approx 0$ ); and (2) if the output voltage is to remain bounded, then as the gain becomes very large and approaches infinity, the voltage across the input terminals must simultaneously become infinitesimally small so that as  $A \to \infty$ ,  $v_+ - v_- \to 0$  (i.e.,  $v_+ - v_- = 0$  or  $v_+ = v_-$ ). The difference between these input voltages is often called the *error signal* for the op-amp (i.e.,  $v_+ - v_- = v_e$ ).

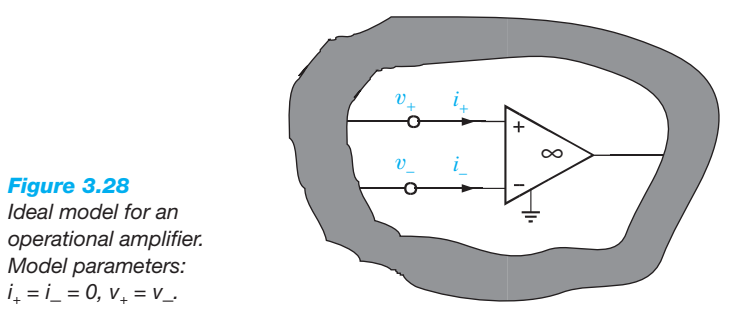

The ground terminal  $\frac{1}{2}$  shown on the op-amp is necessary for signal current return, and it guarantees that Kirchhoff's current law is satisfied at both the op-amp and the ground node in the circuit.

In summary, then, our ideal model for the op-amp is simply stated by the following conditions:

$$
i_{+} = i_{-} = 0
$$
  

$$
v_{+} = v_{-}
$$
**3.6**

These simple conditions are extremely important because they form the basis of our analysis of op-amp circuits.

Let us now use the ideal model to re-examine the unity gain buffer, redrawn again in Fig. 3.29, where the input voltage and currents are shown as zero. Given that  $v_{\text{in}} = v_{+} - v_{-}$ 

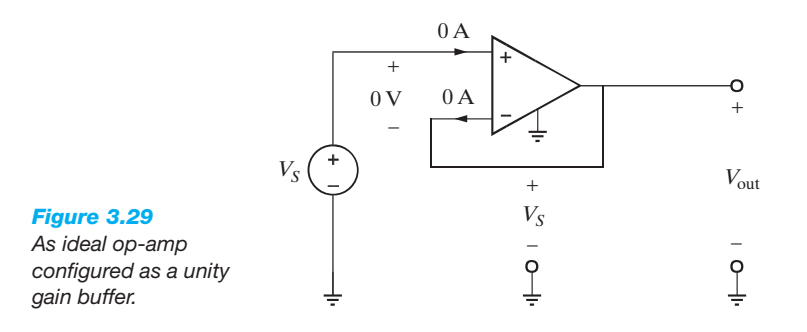

is zero, the voltage at both op-amp inputs is  $V_s$ . Since the inverting input is physically connected to the output,  $V_{\text{out}}$  is also  $V_s$ —therefore, unity gain!

An obvious question at this point is this: If  $v_o = v_s$ , why not just connect  $v_s$  to  $v_o$  via two parallel connection wires; why do we need to place an op-amp between them? The answer to this question is fundamental and provides us with some insight that will aid us in circuit analysis and design.

Consider the circuit shown in Fig. 3.30a. In this case  $v<sub>o</sub>$  is not equal to  $v<sub>S</sub>$  because of the voltage drop across  $R_s$ :

$$
v_o = v_S - iR_S
$$

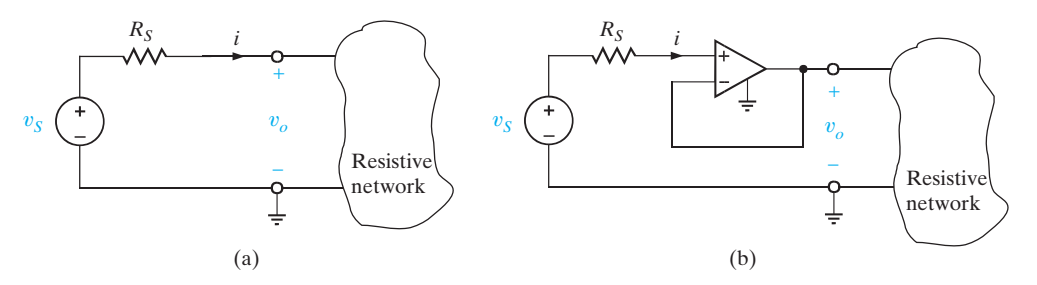

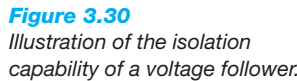

However, in Fig. 3.30b, the input current to the op-amp is zero and, therefore,  $v_s$  appears at the opamp input. Since the gain of the op-amp configuration is 1,  $v_o = v_s$ . In Fig. 3.30a the resistive network's interaction with the source caused the voltage  $v<sub>o</sub>$  to be less than  $v<sub>S</sub>$ . In other words, the resistive network loads the source voltage. However, in Fig. 3.30b the op-amp isolates the source from the resistive network, and therefore the voltage follower is referred to as a *buffer amplifier* because it can be used to isolate one circuit from another. The energy supplied to the resistive network in the first case must come from the source  $v_s$ , whereas in the second case it comes from the power supplies that supply the amplifier, and little or no energy is drawn from  $v_s$ .

As a general rule, when analyzing op-amp circuits we write nodal equations at the op-amp input terminals, using the ideal op-amp model conditions. The following example demonstrates the simplicity of this approach.

or

#### LEARNING Example 3.15

Let us determine the gain of the basic inverting op-amp configuration shown in Fig. 3.31.

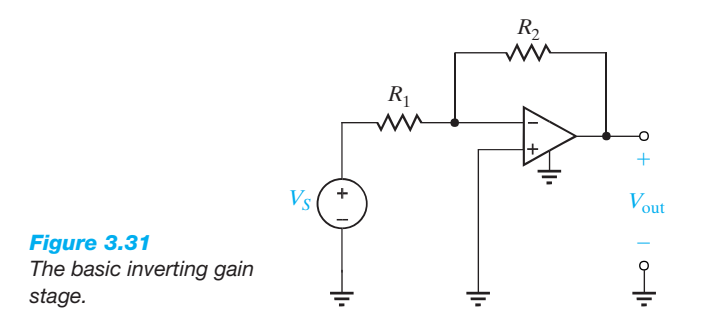

**SOLUTION** Using the ideal op-amp model conditions, we see that  $v_+ = 0$  and, therefore  $v_- = 0$ . If we now write a node equation at the negative terminal of the op-amp, we obtain

$$
\frac{v_S - 0}{R_1} + \frac{v_o - 0}{R_2} = 0
$$

$$
\frac{v_o}{m} = -\frac{R_2}{m}
$$

 $R_1$ 

 $v<sub>S</sub>$ 

Note that the gain is a simple resistor ratio. This fact makes the amplifier very versatile in that we can control the gain accurately and alter its value by changing only one resistor. Also, the gain is essentially independent of op-amp parameters. Since the precise values of  $A$ ,  $R_i$ , and  $R_o$  are sensitive to such factors as temperature, radiation, and age, their elimination results in a gain that is stable regardless of the immediate environment. Since it is much easier to employ the ideal op-amp model rather than the nonideal model, unless otherwise stated we will use the ideal op-amp assumptions to analyze circuits that contain operational amplifiers.

# LEARNING Example 3.16

Consider the op-amp circuit shown in Fig. 3.32. Let us determine an expression for the output voltage.

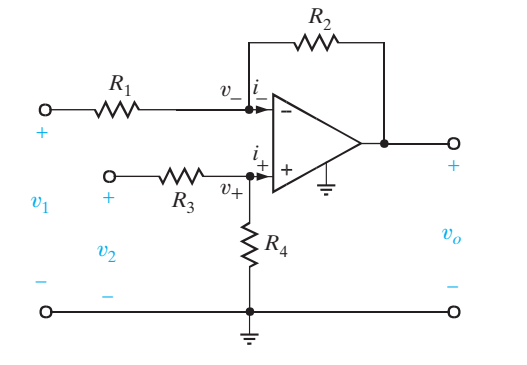

*Figure 3.32 Differential amplifier operational amplifier circuit.*

**SOLUTION** The node equation at the inverting terminal is

 $+\frac{v_{o} - v_{-}}{2}$  $R<sub>2</sub>$ 

 $= i_{-}$ 

$$
\frac{v_2 - v_+}{R_3} = \frac{v_+}{R_4} + i_+
$$

However,  $i_{+} = i_{-} = 0$  and  $v_{+} = v_{-}$ . Substituting these values into the two preceding equations yields

$$
\frac{v_1 - v_-}{R_1} + \frac{v_o - v_-}{R_2} = 0
$$

and

$$
\frac{v_2 - v_-}{R_3} = \frac{v_-}{R_4}
$$

Solving these two equations for  $v<sub>o</sub>$  results in the expression

$$
v_o = \frac{R_2}{R_1} \left( 1 + \frac{R_1}{R_2} \right) \frac{R_4}{R_3 + R_4} v_2 - \frac{R_2}{R_1} v_1
$$

Note that if  $R_4 = R_2$  and  $R_3 = R_1$ , the expression reduces to

$$
v_o = \frac{R_2}{R_1} (v_2 - v_1)
$$

Therefore, this op-amp can be employed to subtract two input voltages.

# LEARNING Example 3.17

At the noninverting terminal KCL yields

 $v_1 - v_1$  $R_1$ 

The circuit shown in Fig. 3.33a is a precision differential voltagegain device. It is used to provide a single-ended input for an analog-to-digital converter. We wish to derive an expression for the output of the circuit in terms of the two inputs.

**SOLUTION** To accomplish this, we draw the equivalent circuit shown in Fig. 3.33b. Recall that the voltage across the input terminals of the op-amp is approximately zero and the currents into the op-amp input terminals are approximately zero. Note that we can write node equations for node voltages  $v_1$  and  $v_2$  in terms of  $v_0$  and  $v_a$ . Since we are interested in an expression for  $v<sub>o</sub>$  in terms of the voltages  $v<sub>1</sub>$  and  $v<sub>2</sub>$ , we simply eliminate the  $v_a$  terms from the two node equations. The node equations are

$$
\frac{v_1 - v_o}{R_2} + \frac{v_1 - v_a}{R_1} + \frac{v_1 - v_2}{R_G} = 0
$$

$$
\frac{v_2 - v_a}{R_1} + \frac{v_2 - v_1}{R_G} + \frac{v_2}{R_2} = 0
$$

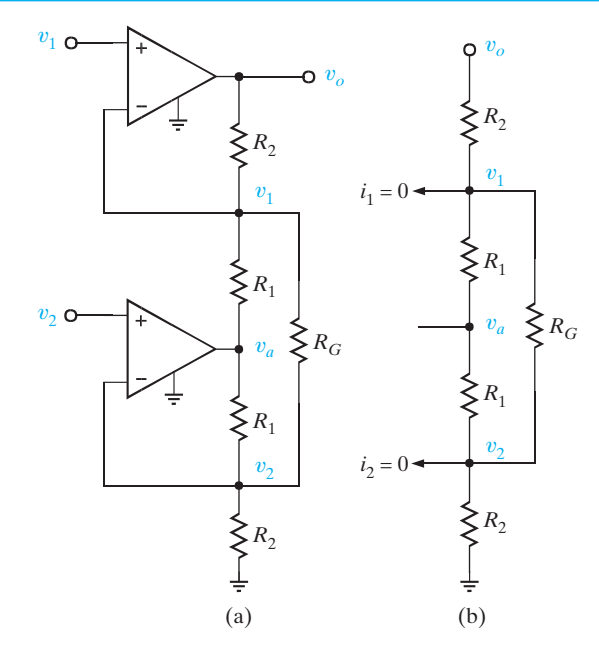

*Figure 3.33 Instrumentation amplifier circuit.*

# SECTION 3.3 CIRCUITS WITH OPERATIONAL AMPLIFIERS  $\begin{array}{|c|c|c|c|}\hline \textbf{95} \end{array}$

Combining the two equations to eliminate  $v_a$ , and then writing  $v<sub>o</sub>$  in terms of  $v<sub>1</sub>$  and  $v<sub>2</sub>$ , yields

$$
v_o = (v_1 - v_2) \left( 1 + \frac{R_2}{R_1} + \frac{2R_2}{R_G} \right)
$$

LEARNING EXTENSIONS

**E3.14** Find  $I_o$  in the network in Fig. E3.14. **ANSWER**  $I_o = 8.4 \text{ mA}$ .

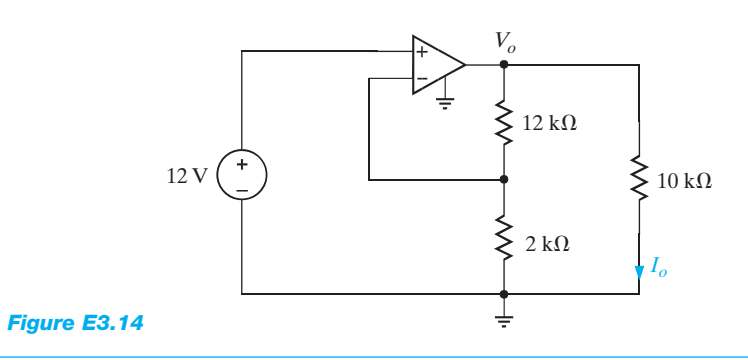

**E3.15** Determine the gain of the op-amp circuit in Fig. E3.15.

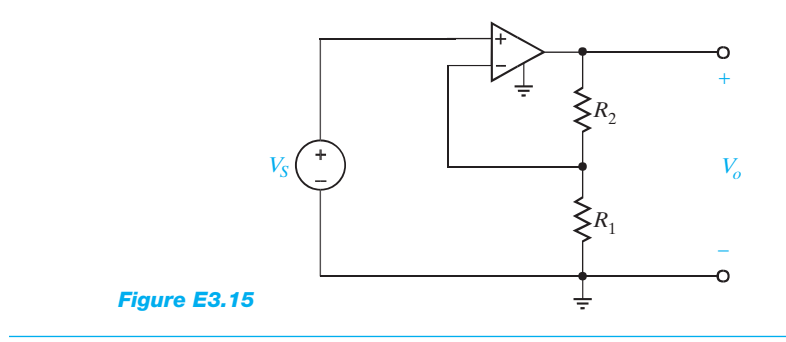

**ANSWER** 
$$
\frac{V_o}{V_S} = 1 + \frac{R_2}{R_1}.
$$

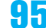

#### LEARNING EXTENSION

**E3.16** Determine both the gain and the output voltage of the op-amp configuration shown in Fig. E3.16. **ANSWER**  $V_o = 0.101 \text{ V}$ ,  $gain=101$ .

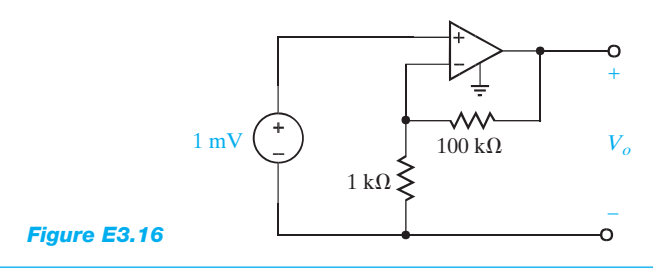

**COMPARATORS** A comparator, a variant of the op-amp, is designed to compare the noninverting and inverting input voltages. As shown in Fig. 3.34, when the noninverting input voltage is greater, the output goes as high as possible, at or near  $V_{\text{CC}}$ . On the other hand, if the inverting input voltage is greater, the output goes as low as possible, at or near  $V_{\text{EE}}$ . Of course, an ideal op-amp can do the same thing, that is, swing the output voltage as far as possible. However, op-amps are not designed to operate with the outputs saturated; whereas comparators are. As a result, comparators are faster and less expensive than op-amps.

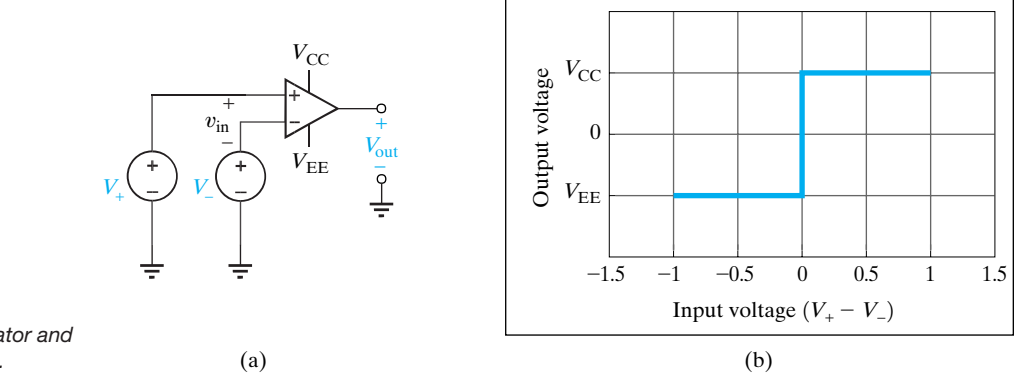

*Figure 3.34 (a) An ideal comparator and (b) its transfer curve.*

> We will present two very different quad comparators in this text, National Semiconductor's LM339 and Maxim's MAX917. Note that the LM339 requires a resistor, called a pull-up resistor, connected between the output pin and  $V_{\text{CC}}$ . The salient features of these products are listed in Table 3.4. From Table 3.4, it is easy to surmise that the LM339 is a general purpose comparator whereas the MAX917 is intended for low-power applications such as hand-held products.

> A common comparator application is the zero-crossing detector, shown in Fig. 3.35a using a LM339 with  $\pm 5 \text{ V}$  supplies. As seen in Fig. 3.35b, when  $V_s$  is positive,  $V_{\text{out}}$  should be near  $+5$  V and when  $V_s$  is negative,  $V_{\text{out}}$  should be near  $-5$  V. The output changes value on every zero crossing!

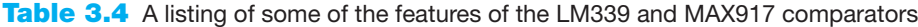

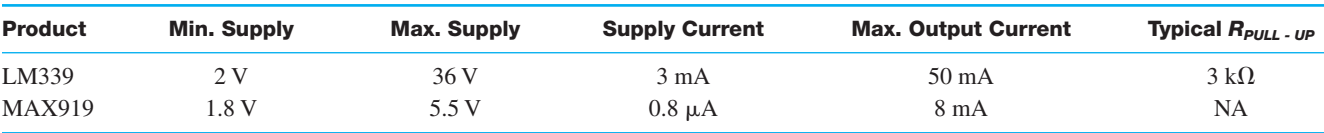

# SECTION 3.3 CIRCUITS WITH OPERATIONAL AMPLIFIERS  $\overline{97}$

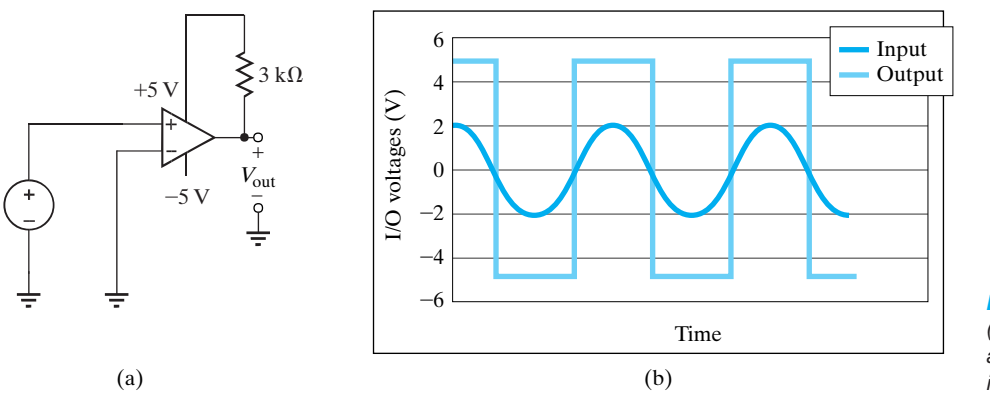

*Figure 3.35 (a) A zero-crossing detector and (b) the corresponding input/output waveforms.*

# **Learning by Application**

At this point, we have a new element, the op-amp, which we can effectively employ in both applications and circuit design. This device is an extremely useful element that vastly expands our capability in these areas. Because of its ubiquitous nature, the addition of the op-amp to our repertoire of circuit elements permits us to deal with a wide spectrum of practical circuits. Thus, we will employ it here, and also use it throughout this text.

#### LEARNING Example 3.18

The circuit in Fig. 3.36 is an electronic ammeter. It operates as follows: The unknown current, I through  $R<sub>I</sub>$  produces a voltage,  $V_I$ .  $V_I$  is amplified by the op-amp to produce a voltage,  $V_o$ , which is proportional to  $I$ . The output voltage is measured with a simple voltmeter. We want to find the value of  $R_2$  such that 10 V appears at  $V_o$  for each milliamp of unknown current.

**SOLUTION** Since the current into the op-amp + terminal is zero, the relationship between  $V_I$  and I is

$$
V_I = IR_I
$$

The relationship between the input and output voltages is

$$
V_o = V_I \left( 1 + \frac{R_2}{R_1} \right)
$$

or, solving the equation for  $V_o/I$ , we obtain

$$
\frac{V_o}{I} = R_I \bigg( 1 + \frac{R_2}{R_1} \bigg)
$$

Using the required ratio  $V_o/I$  of  $10^4$  and resistor values from Fig. 3.36, we can find that

 $R_2 = 9 \text{ k}\Omega$ 

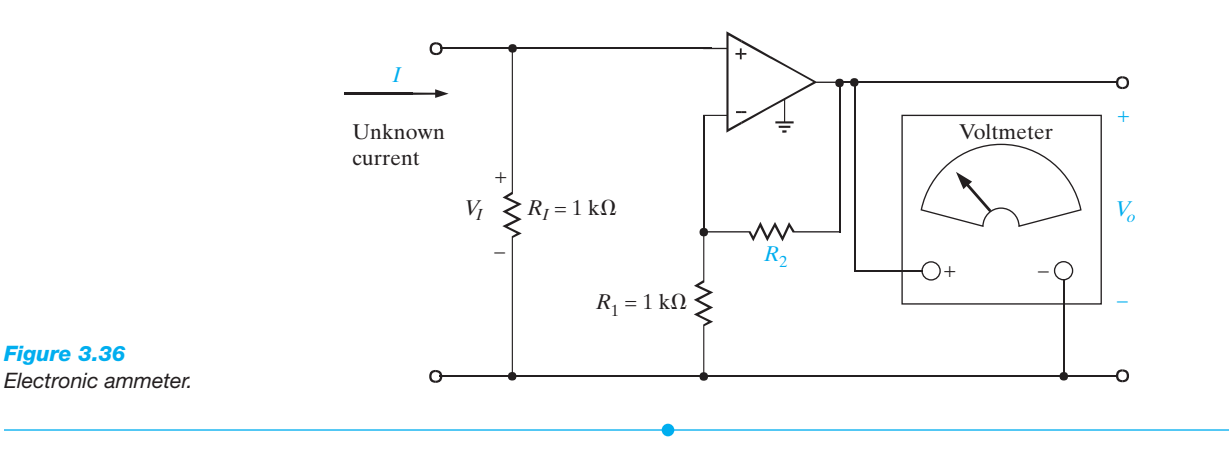

# **Learning by Design**

#### LEARNING Example 3.19

A typical stereo system is shown in block form in Fig. 3.37a. The phonograph output signal is only about 2  $\mu$ V. The standard input voltage for stereo power amplifiers is about 2 mV. Therefore, the phonograph signal must be amplified by a factor of 1000 before it reaches the poweramp. To accomplish this, a special-purpose amp, called the phono preamp, is used. Stereo manufacturers place them within the preamplifier cabinet, as shown in Fig. 3.37a.

Let us design a phono preamp using an ideal op-amp that has an input resistance of at least 1  $\text{M}\Omega$  and a voltage gain of 1000. All resistors must be less than 10  $M\Omega$  to limit noise.

**SOLUTION** One possible network is shown in Fig. 3.37b. The input resistance requirement can be easily met with a voltage follower as the first stage of the amplifier. The second stage, or gain stage, can be a noninverting op-amp configuration. We will show in later chapters that the overall voltage gain is the product of the gains of the two stages,

$$
A_V = A_{V1} A_{V2} = (1)(1 + (R_2/R_1))
$$

To achieve a gain of 1000, we select  $R_1 = 1 \text{ k}\Omega$  and  $R_2 = 999 \text{ k}\Omega.$ 

# CD player Tape deck Preamp Phonograph Phonopreamp Power amp Left speaker Right speaker (a) (b) v*o*  $v_1$  $R<sub>1</sub>$  $R<sub>2</sub>$ + –

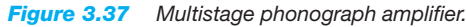

#### LEARNING Example 3.20

Let us design a temperature sensor that operates from a 3-V supply, and has a visual display consisting of five LEDs—that is, light-emitting diodes. Only one LED should be on at any time, indicating one of the following temperature ranges: less than 65, 65 to 70, 70 to 75, 75 to 80, and greater than 80°F.

**SOLUTION** In our proposed sensor, shown in Fig. 3.38, resistor  $R_X$  and a thermistor,  $R_T$  (a temperature sensitive resistor), form a voltage divider to produce the voltage  $V_T$ .

$$
V_T = 3 \left[ \frac{R_X}{R_T + R_X} \right] \tag{3.6}
$$

In the temperature range of interest, a curve fit to a particular commercial thermistor's R-T data yields

$$
R_T = 57.45e^{-0.0227T} \hspace{1.5cm} 3.7
$$

with  $R_T$  in k $\Omega$  and T in degrees Fahrenheit. From Eqs. (3.6) and (3.7), we see that increasing temperature causes  $R<sub>T</sub>$  to decrease and  $V_T$  to increase. The voltage  $V_T$  appears at the unity gain buffer output, where it is divided between  $R_1, R_2, R_3$ , and  $R_4$ , yielding intermediate voltages  $V_2$ ,  $V_3$ , and  $V_4$ . All four comparators and the dc voltage reference,  $V_{ref}$ , are contained in the MAX919 package listed in Table 3.4. In this package,  $V_{ref} = 1.245$  V.

Based on fundamental comparator operation, when  $V_T < V_{\text{ref}}$ , the output voltage of comparator  $C_1$  will be low, near zero volts. Since  $V_4 < V_3 < V_2 < V_T$ , all the other comparator output voltages will be low as well. Thus, there is no voltage difference across  $LED_2$ ,  $LED_3$ ,  $LED_4$ , or  $LED_5$ , and these LEDs are off. However, the voltage across  $LED<sub>1</sub>$  is not zero. Current will flow from the 3-V supply, through  $R_{LED}$  and  $LED_1$ , into the output terminal of  $C_1$ , through its on-chip circuitry, out of the MAX 919 ground pin and back to the 3-V source, turning on LED<sub>1</sub>. This is the desired display for  $T < 65^{\circ}$ F.

Then, at exactly  $65^{\circ}$ F, LED<sub>1</sub> should turn off and LED<sub>2</sub> should turn on. This requires the output of  $C_1$  to go high, near 3 V, while all other comparator outputs remain low. Now, only  $LED_2$  has a nonzero voltage across it. This can be seen in the plots in Fig. 3.39. Both display scenarios ( $\leq 65^\circ$  and  $65^\circ$ -70°) will occur properly if  $V_T = V_{ref}$  precisely at  $T = 65^{\circ}$ F. Thus, we must find  $R_X$  such that  $V_T = V_{ref}$  at 65°F. From Eqs. (3.6) and (3.7),

IRW03-065-112.I ALL 15-02-2001 13:53 Page 99

$$
1.245 = 3 \left[ \frac{R_X}{57.45e^{-0.0227(65)} + R_X} \right]
$$

which yields  $R_X = 9.32 \text{ k}\Omega$ . This is the case until T reaches 70°F, where the output of  $C_2$  must go high, turning off  $LED_2$  and turning on LED<sub>3</sub>. Thus, we require  $V_2 = V_{ref}$  at exactly  $T = 70^{\circ}$ F. Now,  $V_4 < V_3 < V_2 = V_{ref}$  and  $V_T > V_{ref}$ . Repeating this idea at  $T=75$  and 80°F yields the voltage division equations

$$
V_2|_{T=70} = 1.245 = \left[\frac{R_2 + R_3 + R_4}{R_{\Sigma}}\right] V_T|_{T=70}
$$

$$
V_3|_{T=75} = 1.245 = \left[\frac{R_3 + R_4}{R_{\Sigma}}\right] V_T|_{T=75}
$$

$$
V_4|_{T=80} = 1.245 = \left[\frac{R_4}{R_{\Sigma}}\right] V_T|_{T=80}
$$

where  $R_{\Sigma} = R_1 + R_2 + R_3 + R_4$ . Arbitrarily selecting  $R_{\Sigma}$ to be 100 k $\Omega$  and using Eqs. (3.6) and (3.7), the required resistor values are  $R_4 = 83.11 \text{ k}\Omega$ ,  $R_3 = 5.01 \text{ k}\Omega$ ,  $R_2 = 5.60 \text{ k}\Omega$ , and  $R_1 = 6.28 \text{ k}\Omega$ .

The LEDs employed in this design have a voltage of 2 V when on and a desired current of 1 mA. Consider again the case where  $LED_1$  is on; that is, the output of comparator  $C_1$  is zero. By KVL, we have

$$
3 = I_{LED}R_{LED} + V_{LED} = (0.001)R_{LED} + 2.0
$$

yielding  $R_{LED} = 1 \text{ k}\Omega$ . Since only one LED is on at any time, there is exactly one resistor,  $R_{LED}$ , for every possible display scenario.

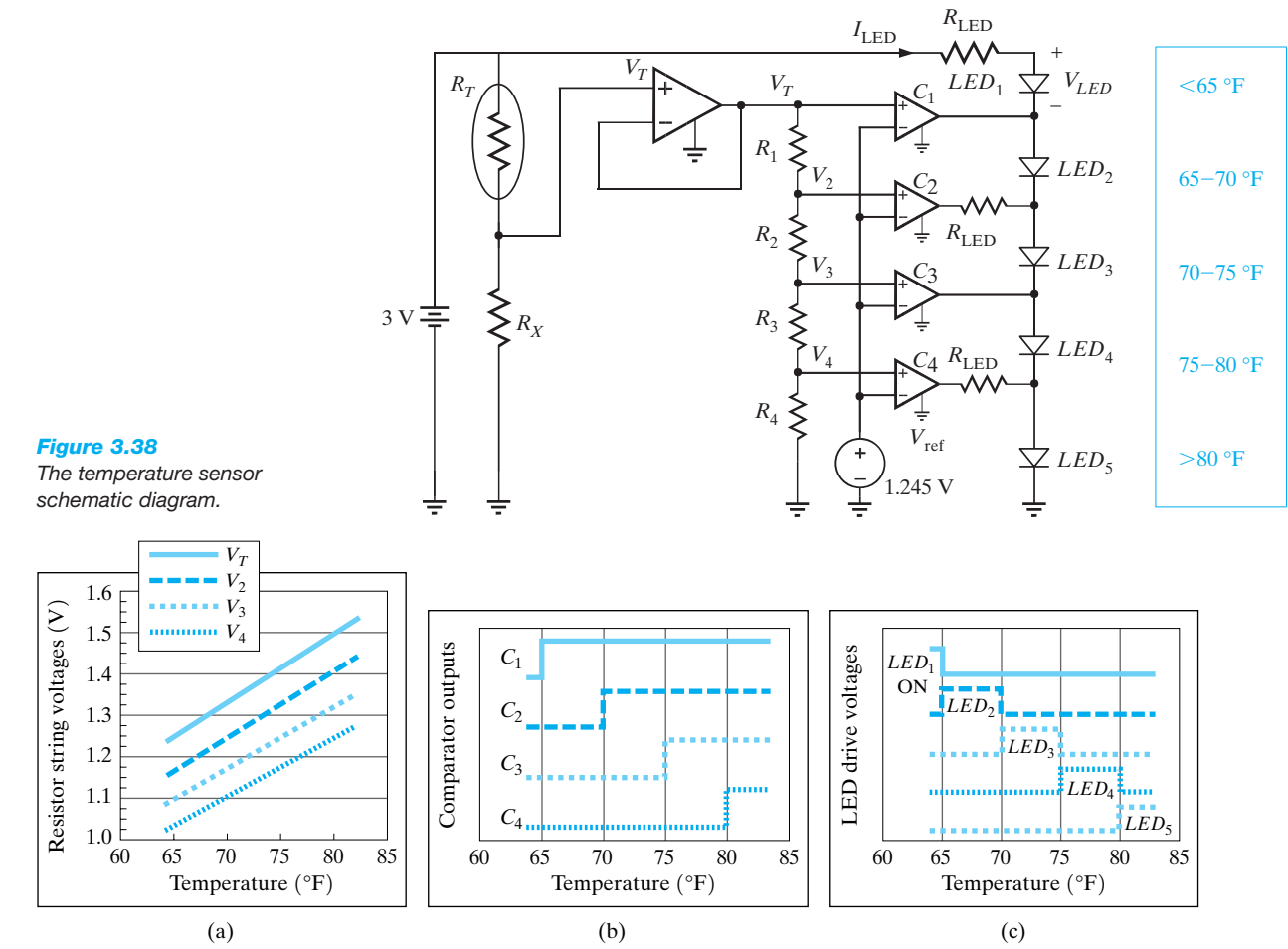

#### *Figure 3.39*

*Critical voltages in the temperature sensor of Fig. 3.38. Resistor string voltages (a) are compared to V*ref *to produce the comparator output voltages in (b). Resistors R<sub>X</sub> and R<sub>1</sub>-R<sub>4</sub> have been selected such that the comparator outputs change exactly at the desired temperature boundaries. The LEDs drive voltages (c) are such that only one LED is on at any time.*

# LEARNING Check

#### *Summary*

#### ◗ *Nodal analysis for an N-node circuit*

- Select one node in the N-node circuit as the reference node. Assume that the node voltage is zero and measure all node voltages with respect to this node.
- ◗ If only independent current sources are present in the network, write the KCL equations at the  $N-1$  nonreference nodes. If dependent current sources are present, write the KCL equations as is done for networks with only independent current sources; then write the controlling equations for the dependent sources.
- ◗ If voltage sources are present in the network, they may be connected (1) between the reference node and a nonreference node or (2) between two nonreference nodes. In the former case, if the voltage source is an independent source, then the voltage at one of the nonreference nodes is known. If the source is dependent, it is treated as an independent source when writing the KCL equations, but an additional constraint equation is necessary.

In the latter case, if the source is independent, the voltage between the two nodes is constrained by the value of the voltage source and an equation describing this constraint represents one of the  $N-1$  linearly independent equations required to determine the N-node voltages. The surface of the network described by the constraint equation (i.e., the source and two connecting nodes) is called a supernode. One of the remaining  $N-1$  linearly independent equations is obtained by applying KCL at this supernode. If the voltage source is dependent, it is treated as an independent source when writing the KCL equations, but an additional constraint equation is necessary.

#### ◗ *Loop analysis for an N-loop circuit*

- One loop current is assigned to each independent loop in a circuit that contains N independent loops.
- **If only independent voltage sources are present in the net**work, write the N linearly independent KVL equations, one for each loop. If dependent voltage sources are present, write the KVL equations as is done for circuits with only independent voltage sources; then write the controlling equations for the dependent sources.
- ◗ If current sources are present in the network, either of two techniques can be used. In the first case, one loop current is selected to pass through one of the current sources. This is done for each current source in the network. The remaining loop currents ( $N -$  the number of current sources) are determined by open-circuiting the current sources in the network and using this modified network to select them. Once all these currents are defined in the original network, the N-loop equations can be written. The second approach is similar to the first with the exception that if two mesh currents pass through a particular current source, a supermesh is formed around this source. The two required equations for the meshes containing this source are the constraint equations for the two mesh currents that pass through the source and the supermesh equation. If dependent current sources are present, the controlling equations for these sources are also necessary.
- **Ideal op-amp model** For an ideal op-amp,  $i_x = i = 0$  and  $v_x = v_$ . Both nodal and loop analysis are useful in solving circuits containing operational amplifiers.

# *Problems* **SECTION 3.1**

**3.1** Find  $I<sub>o</sub>$  in the circuit in Fig. P3.1 using nodal analysis.

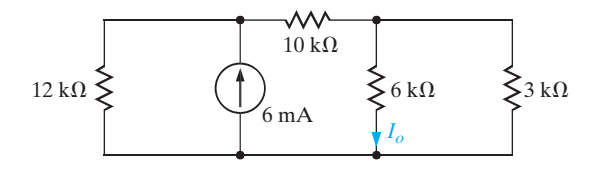

*Figure P3.1*

 $I_o$  in the circuit in Fig. P3.1 using nodal analysis. **3.2** Find  $I_o$  in the circuit in Fig. P3.2 using nodal analysis.

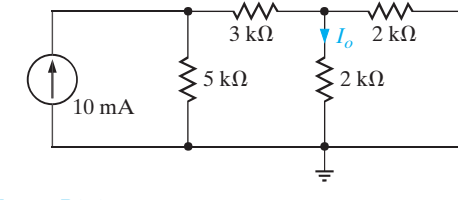

*Figure P3.2*

**3.3** Find  $V_2$  in the circuit in Fig. P3.3 using nodal analysis.

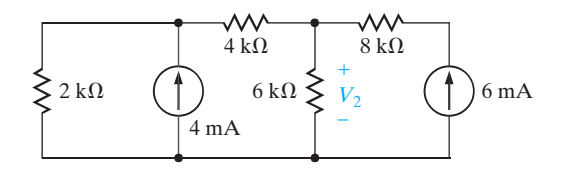

*Figure P3.3*

**3.4** Use nodal analysis to find  $V_o$  in the circuit in Fig. P3.4.

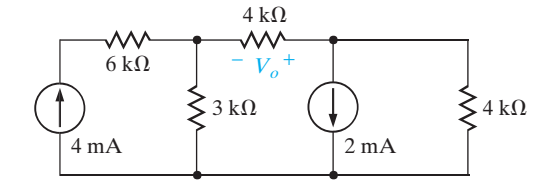

*Figure P3.4*

**3.5** Find  $I<sub>o</sub>$  in the circuit in Fig. P3.5 using nodal analysis.

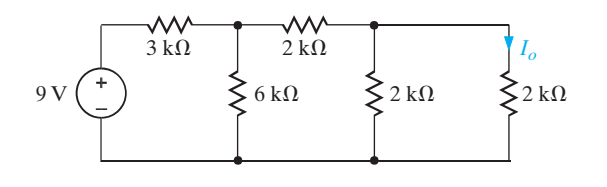

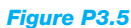

**3.6** Use nodal analysis to find both  $V_1$  and  $V_0$  in the circuit in Fig. P3.6.

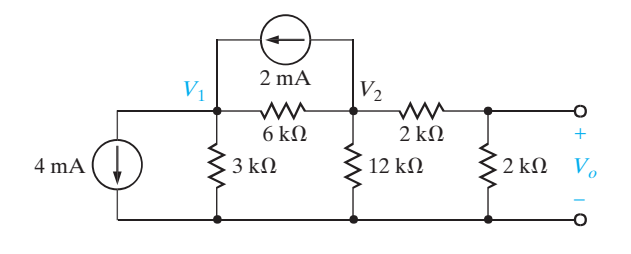

*Figure P3.6*

**3.7** Find  $V_1$  and  $V_2$  in the circuit in Fig. P3.7 using nodal analysis. Then solve the problem using MATLAB and compare your answers.

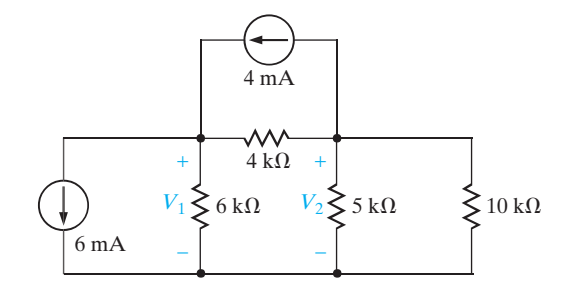

*Figure P3.7*

**3.8** Find  $I_o$  in the network in Fig. P3.8 using nodal analysis.

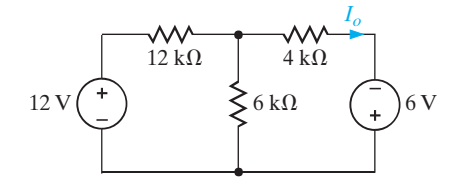

#### *Figure P3.8*

**3.9** Find  $V_o$  in the network in Fig. P3.9 using nodal analysis.

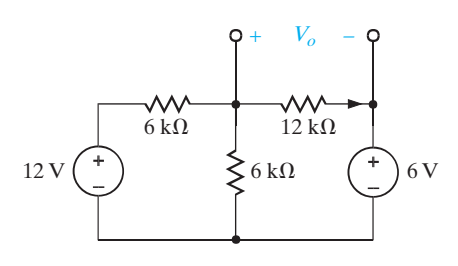

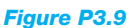

**3.10** Use nodal analysis to find  $I_0$  and  $I_1$  in the network in Fig. P3.10.

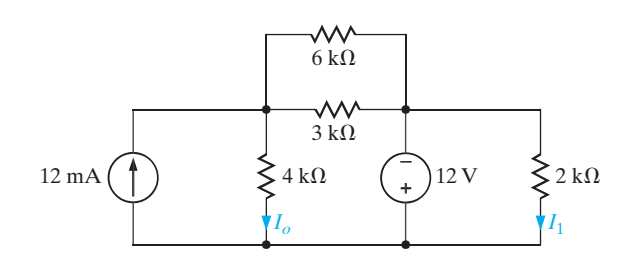

*Figure P3.10*

**3.11** Find  $I<sub>o</sub>$  in the circuit in Fig. P3.11 using nodal analysis.

 $I_o$  in the circuit in Fig. P3.11 using nodal analysis. **3.15** Use nodal analysis to find  $V_o$  in the circuit in Fig. P3.15.

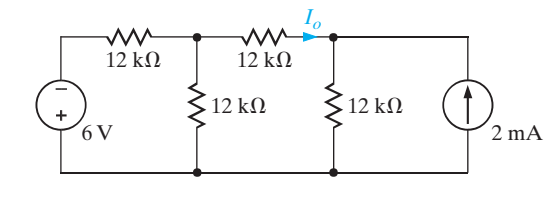

*Figure P3.11*

**3.12** Use nodal analysis to find  $V_o$  in the network in Fig. P3.12. Then solve the problem using MATLAB and compare your answers.

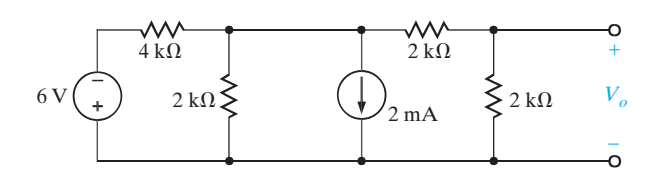

*Figure P3.12*

**3.13** Find  $I_o$  in the network in Fig. P3.13.

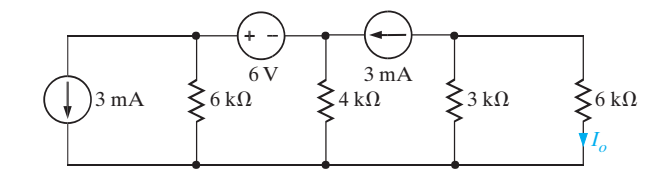

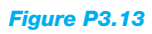

**3.14** Find  $V_o$  in the network in Fig. P3.14.

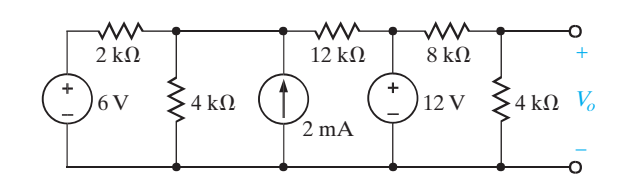

*Figure P3.14*

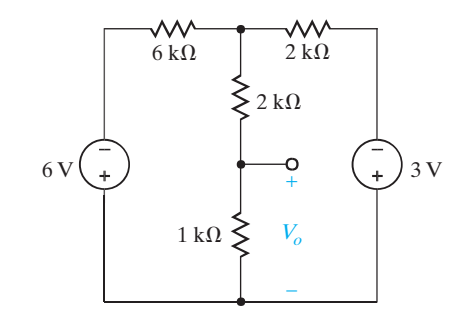

*Figure P3.15*

**3.16** Write the node equations for the circuit in Fig. P3.16 in matrix form, and find all the node voltages using MATLAB.

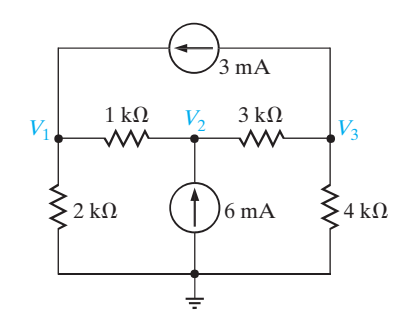

*Figure P3.16*

**3.17** Find  $I_1$  in the network in Fig. P3.17.

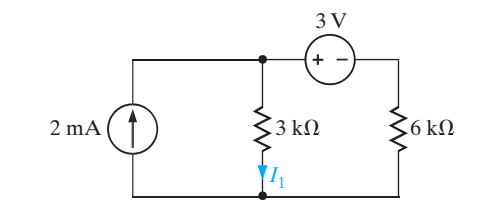

*Figure P3.17*

**3.18** Find  $I<sub>o</sub>$  in the network in Fig. P3.18.

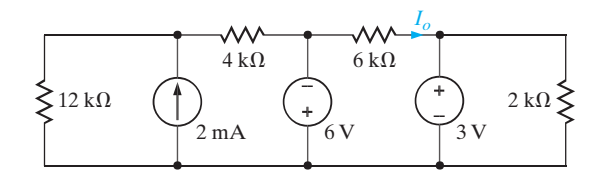

*Figure P3.18*

**3.19** Find  $I<sub>o</sub>$  in the circuit in Fig. P3.19.

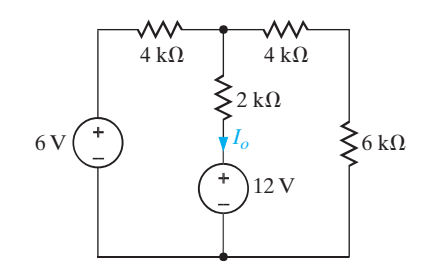

*Figure P3.19*

**3.20** Find  $I_o$  in the network in Fig. P3.20 using nodal analysis.

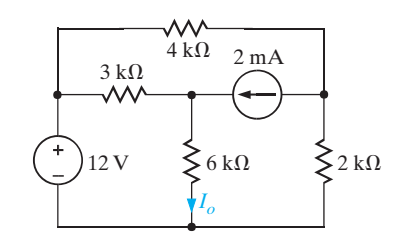

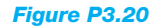

**3.21** Use nodal analysis to find  $V_o$  in the network in Fig. P3.21. Then solve this problem using MATLAB and compare your answers.

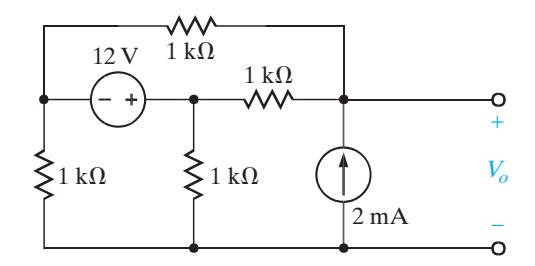

*Figure P3.21*

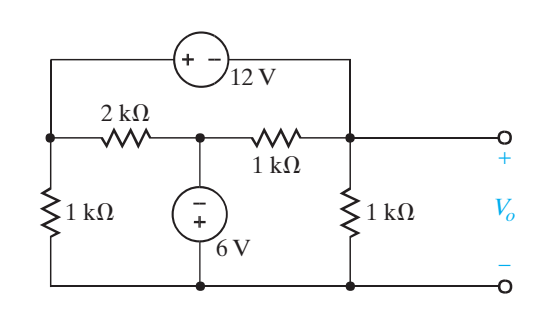

*Figure P3.22*

**3.23** Use nodal analysis to find  $I<sub>o</sub>$  in the network in Fig. P3.23.

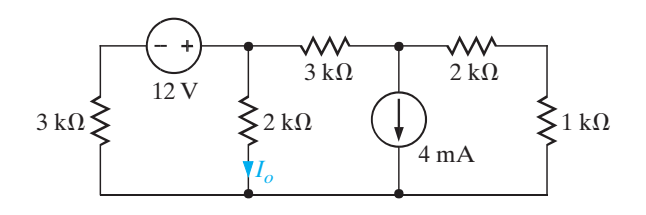

*Figure P3.23*

**3.24** Find  $I_o$  in the network in Fig. P3.24 using nodal analysis.

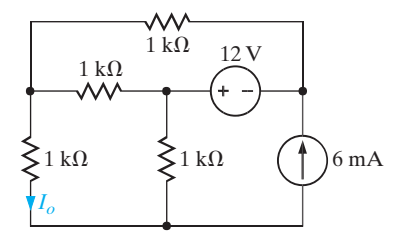

*Figure P3.24*

 $I_o$  in the network in Fig. P3.18.  $3.22$  Find  $V_o$  in the circuit in Fig. P3.22 using nodal analysis.

**3.25** Use nodal analysis to find  $V<sub>o</sub>$  in the circuit in Fig. P3.25.  $V_o$  in the circuit in Fig. P3.25. **3.29** Find  $V_o$  in the network in Fig. P3.29 using nodal analysis.

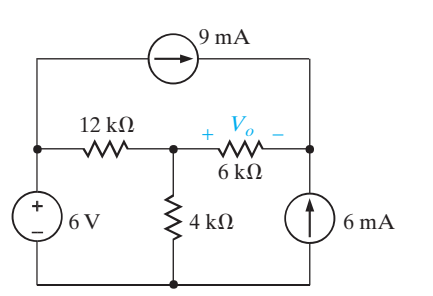

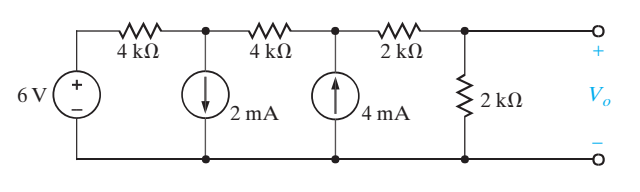

*Figure P3.29*

**3.30** Find  $I<sub>o</sub>$  in the circuit in Fig. P3.30 using nodal analysis.

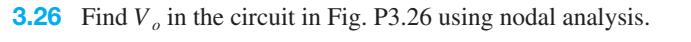

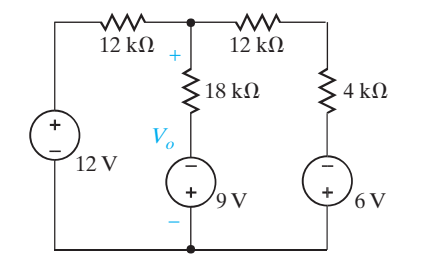

*Figure P3.26*

*Figure P3.27*

*Figure P3.25*

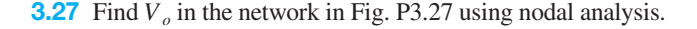

 $4 \text{ k}\Omega$  $4 \text{ k}\Omega$  $2 \text{ k}\Omega$  $2 \text{ k}\Omega$ 12 V *Vo* + –

**3.28** Find  $V_o$  in the network in Fig. P3.28 using nodal analysis.

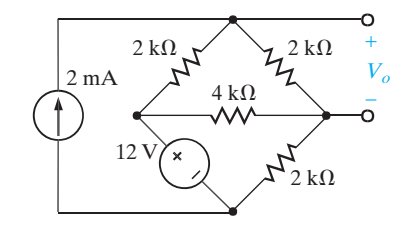

*Figure P3.28*

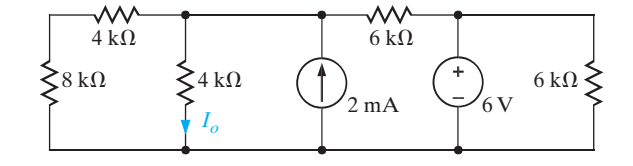

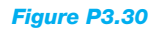

**3.31** Find  $V_o$  in the circuit in Fig. P3.31 using nodal analysis.

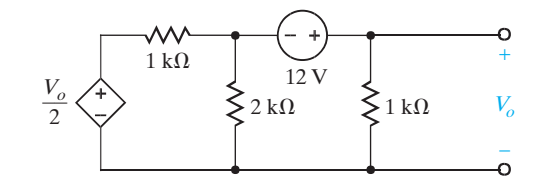

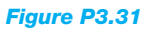

**3.32** Use nodal analysis to find  $V_o$  in the network in Fig. P3.32.

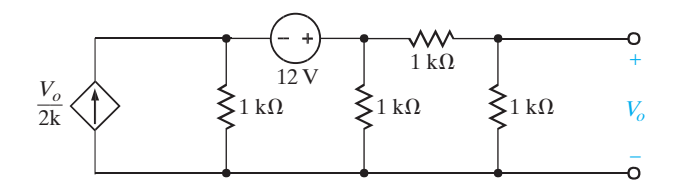

*Figure P3.32*

*Figure P3.33*

*Figure P3.34*

 $1 \text{ k}\Omega$ 

**3.34** Find  $I_o$  in the network in Fig. P3.34.

 $1 \text{ k}\Omega$ 

∧∧

*Ix*

 $\sum$  2 k $\Omega$ 

4000  $I_x$ 

 $4~\mathrm{k}\Omega$ 

 $1 \text{ k}\Omega$ 

ᆻ

 $I_x$   $-$ 

*Io*

4 mA

+

**3.33** Find  $V<sub>o</sub>$  in the circuit in Fig. P3.33 using nodal analysis. Then solve the problem using MATLAB and compare your answers.

 $2I_x \langle \downarrow \rangle$   $\leq 1 \text{k}\Omega$   $\leq 1 \text{k}\Omega$   $\leq 1 \text{k}\Omega$   $V_o$ 

 $\Omega \qquad \sum 1 \, \mathrm{k} \Omega$ 

 $12V$  $\sum 1 k\Omega$ 

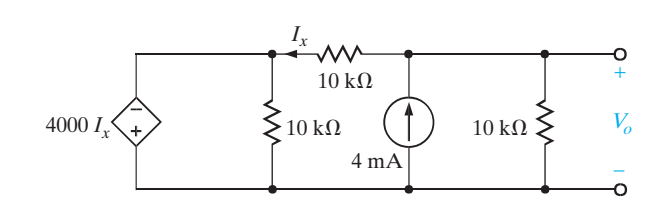

*Figure P3.37*

**3.38** Use nodal analysis to find  $V_o$  in the network in Fig. P3.38. In addition, determine all branch currents and check KCL at every node.

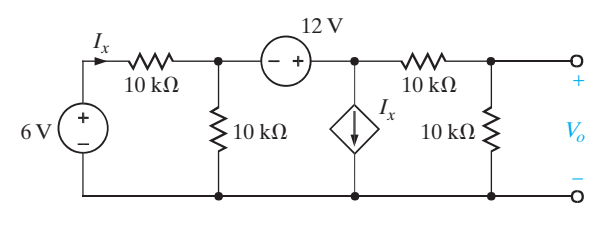

*Figure P3.38*

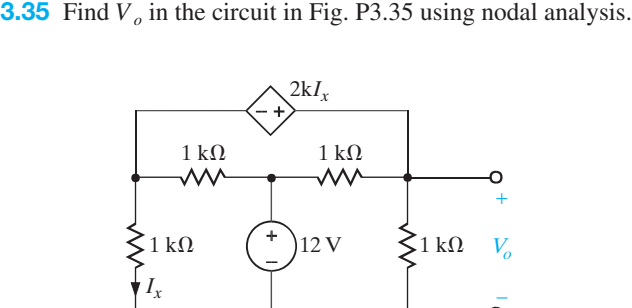

*Figure P3.35*

**3.36** Find  $I<sub>o</sub>$  in the circuit in Fig. P3.36 using nodal analysis.

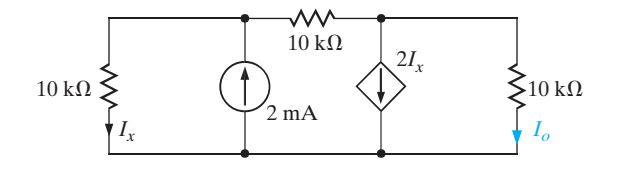

*Figure P3.36*

**3.39** Use nodal analysis to find  $V_o$  in the circuit in Fig. P3.39.

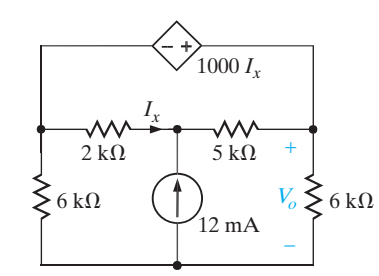

*Figure P3.39*

 $V_o$  in the circuit in Fig. P3.33 using nodal analysis.  $3.37$  Find  $V_o$  in the network in Fig. P3.37 using nodal analysis.

**3.40** Use nodal analysis to find  $V<sub>o</sub>$  in the circuit in Fig. P3.40.

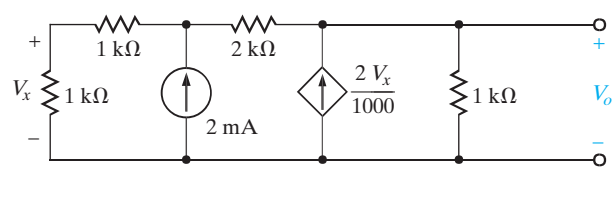

*Figure. P3.40*

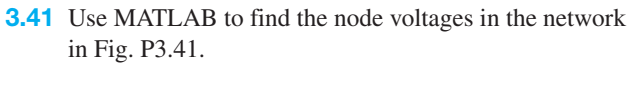

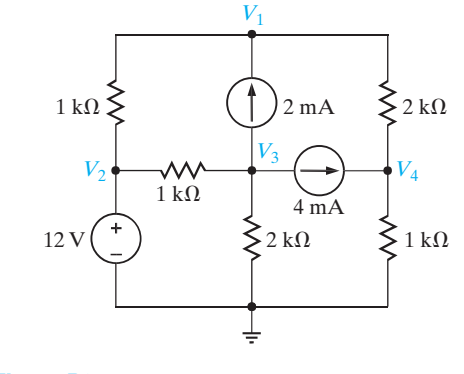

*Figure P3.41*

#### **SECTION 3.2**

**3.42** Use mesh equations to find  $V<sub>o</sub>$  in the circuit in Fig. P3.42.

 $V_o$  in the circuit in Fig. P3.42. **3.44** Use mesh analysis to find  $V_o$  in the circuit in Fig. P3.44.

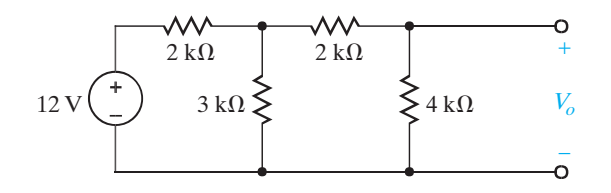

*Figure P3.42*

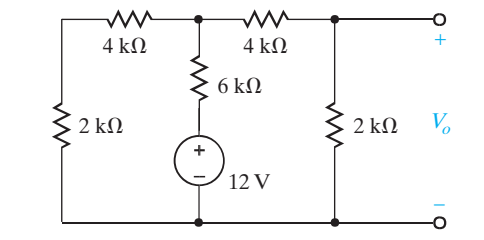

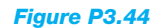

**3.43** Find  $V_o$  in the network in Fig. P3.43 using mesh equations.

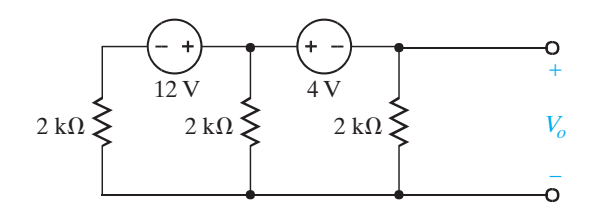

*Figure P3.43*

**3.45** Use mesh analysis to find  $V_o$  in the network in Fig. P3.45.

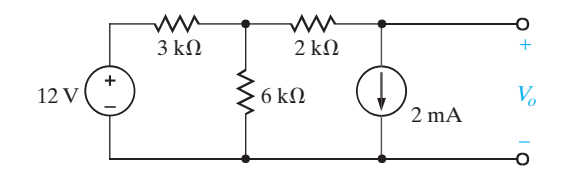

*Figure P3.45*

**3.46** Use loop analysis to find  $V<sub>o</sub>$  in the circuit in Fig. P3.46.  $V_o$  in the circuit in Fig. P3.46. **3.50** Find  $I_o$  in the network in Fig. P3.50 using mesh analysis.

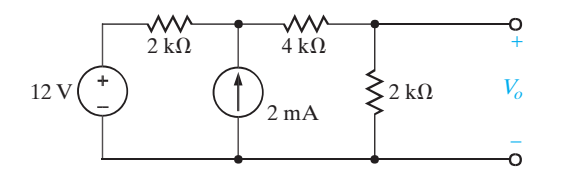

*Figure P3.46*

IRW03-065-112.I ALL 15-02-2001 13:53 Page 107

**3.47** Use loop analysis to find  $I<sub>o</sub>$  in the circuit in Fig. P3.47.

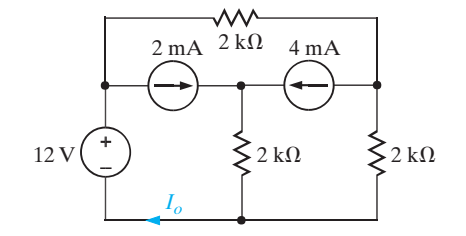

*Figure P3.47*

**3.48** Use both nodal analysis and mesh analysis to find  $I_o$  in the circuit in Fig. P3.48.

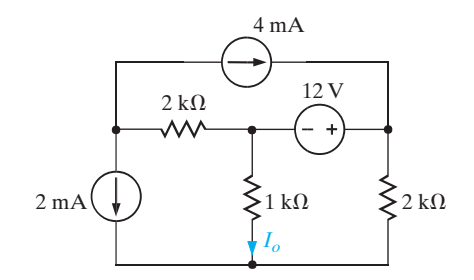

*Figure P3.48*

**3.49** Find  $I<sub>o</sub>$  in the network in Fig. P3.49 using mesh analysis.

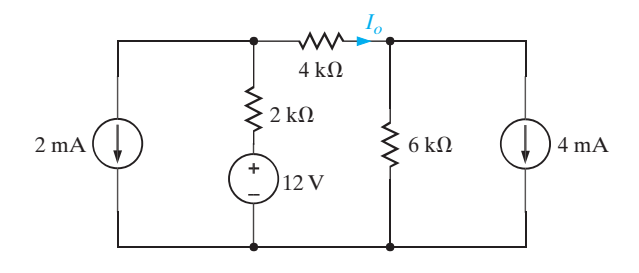

*Figure P3.49*

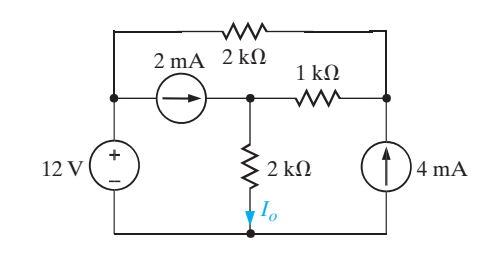

*Figure P3.50*

**3.51** Find  $V<sub>o</sub>$  in the circuit in Fig. P3.51 using mesh analysis.

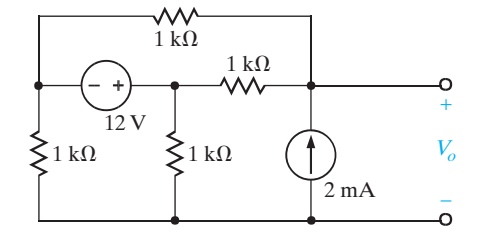

*Figure P3.51*

**3.52** Use loop analysis to find  $V_o$  in the network in Fig. P3.52.

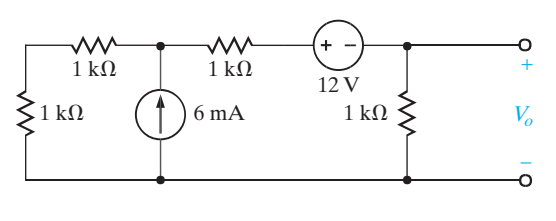

*Figure P3.52*

**3.53** Find  $I<sub>o</sub>$  in the network in Fig. P3.53 using loop analysis. Then solve the problem using MATLAB and compare your answers.

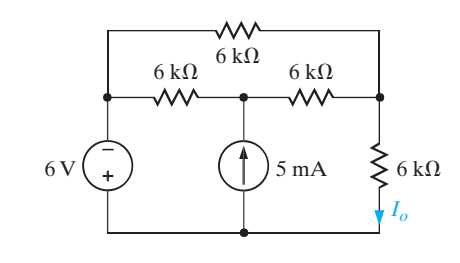

*Figure P3.53*

**3.54** Use loop analysis to find  $I<sub>o</sub>$  in the circuit in Fig. P3.54.

 $I_o$  in the circuit in Fig. P3.54. **3.57** Use loop analysis to find  $I_o$  in the network in Fig. P3.57.

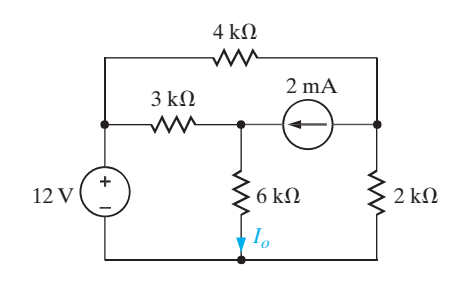

*Figure P3.54*

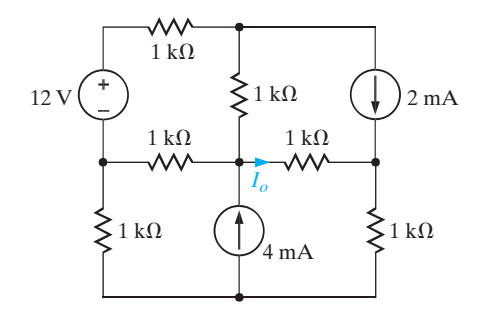

*Figure P3.57*

**3.55** Find  $V_o$  in the network in Fig. P3.55 using both mesh and nodal analyses.

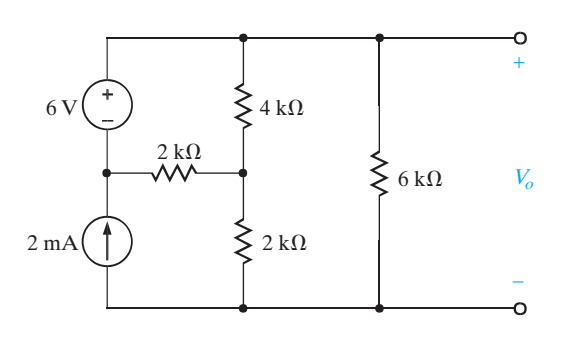

*Figure P3.55*

**3.56** Use loop analysis to find  $V_o$  in the circuit in Fig. P3.56.

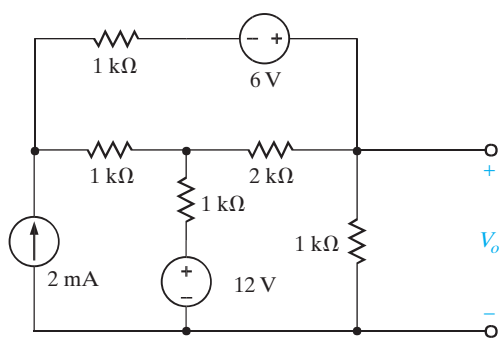

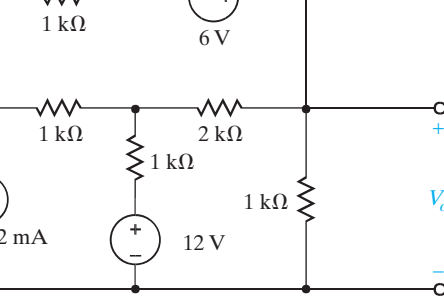

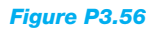

**3.58** Use loop analysis to find  $V_o$  in the network in Fig. P3.58.

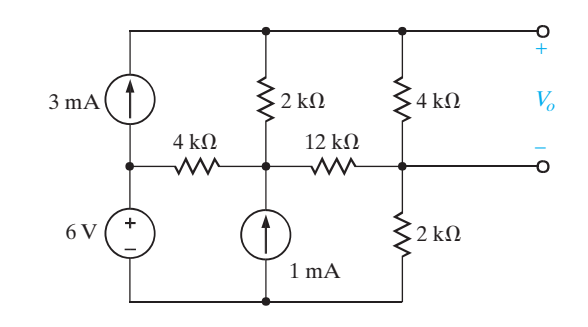

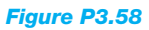

**3.59** Find  $V_o$  in the network in Fig. P3.59.

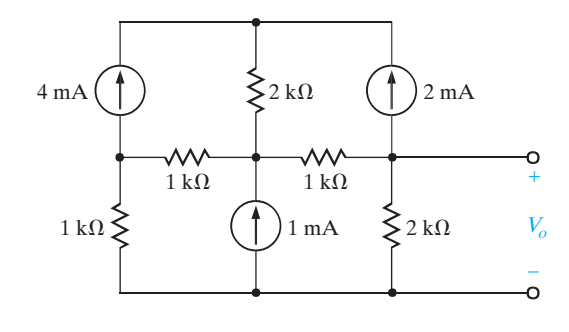

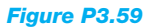

PROBLEMS | 109

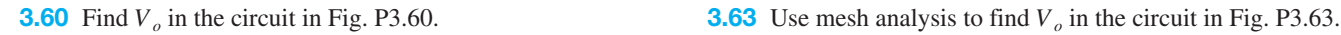

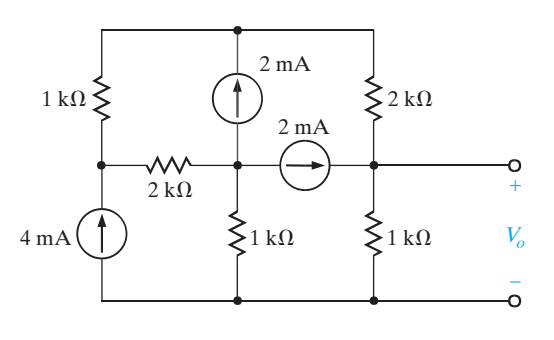

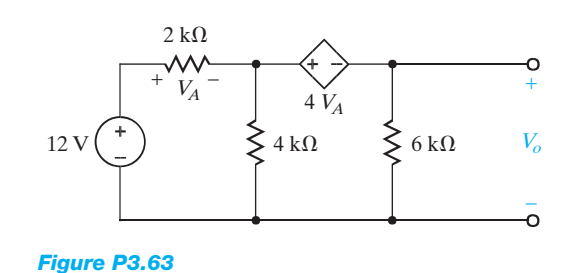

*Figure P3.60*

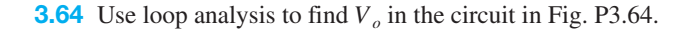

**3.61** Find  $I_o$  in the circuit in Fig. P3.61.

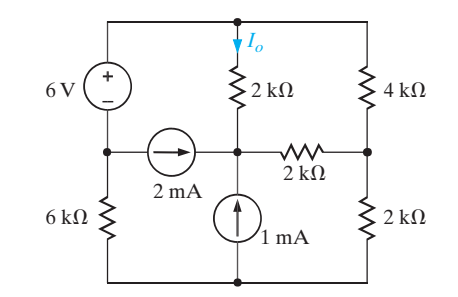

*Figure P3.61*

**3.62** Use loop analysis to find  $V_o$  in the network in Fig. P3.62.

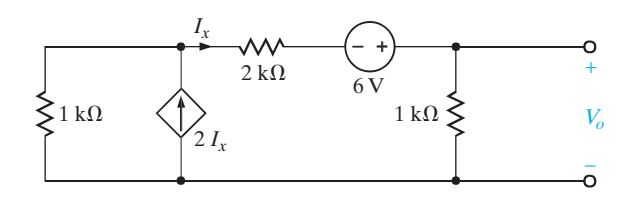

*Figure P3.62*

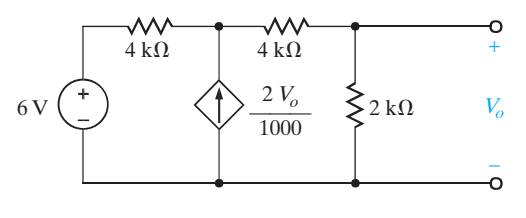

*Figure P3.64*

**3.65** Find  $V<sub>o</sub>$  in the circuit in Fig. P3.65 using mesh analysis.

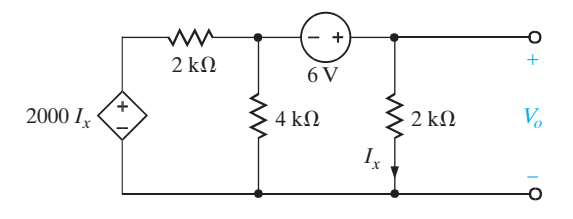

*Figure P3.65*

**3.66** Use both nodal analysis and mesh analysis to find  $V<sub>o</sub>$  in the circuit in Fig. P3.66.  $V_o$  in **3.68** Find  $V_o$  in the network in Fig. P3.68.

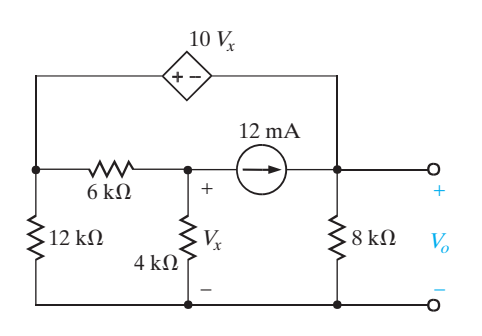

*Figure P3.66*

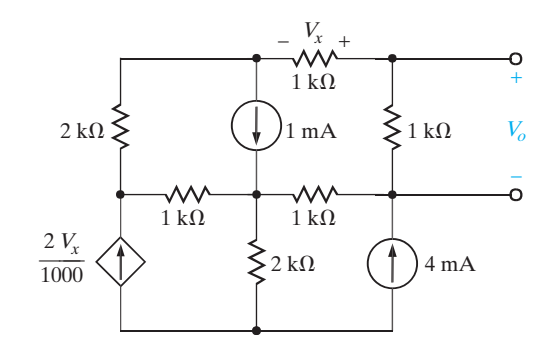

*Figure P3.68*

**3.67** Using mesh analysis, find  $V_o$  in the circuit in Fig. P3.67.

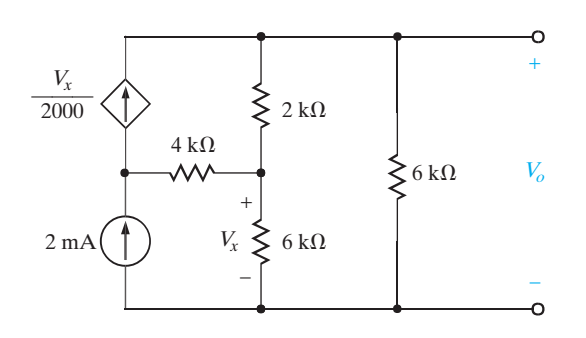

*Figure P3.67*

**3.69** Use MATLAB to find the mesh currents in the network in Fig. P3.69.

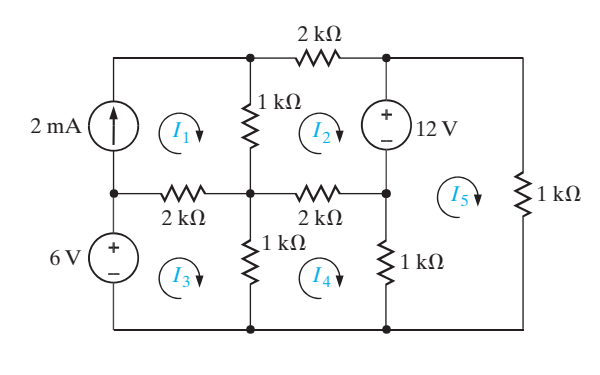

*Figure P3.69*

#### **SECTION 3.3**

Assume that all op-amps in this section are ideal. **3.70** Find  $V_o$  in the circuit in Fig. P3.70.

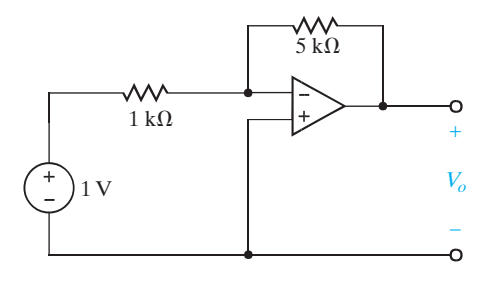

**3.71** Find  $V_o$  in the network in Fig. P3.71 and explain what effect  $R_1$  has on the output.

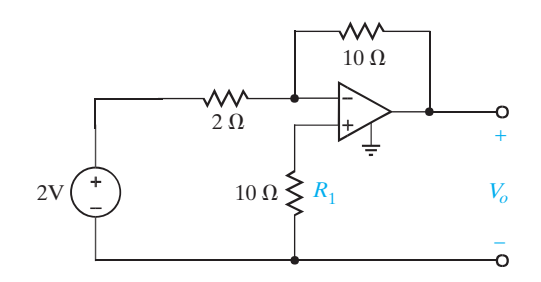

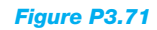

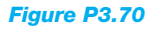

PROBLEMS 111

 $40 \text{ k}\Omega$ 

₩

*Vo*

–

 $\circ$ 

+

Ō

**3.72** Find  $V<sub>o</sub>$  in the network in Fig. P3.72.  $V_o$  in the network in Fig. P3.72. **3.74** Find  $V_o$  in the circuit in Fig. P3.74.

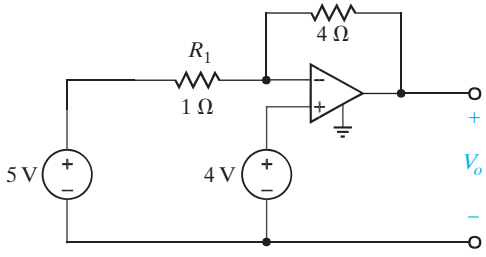

*Figure P3.72*

- *Figure P3.74*  $5 \text{ k}\Omega$  $20 \text{ k}\Omega$  $5V(\begin{array}{c} 7 \\ - \end{array})_{4V}$
- **3.73** The network in Fig. P3.73 is a current-to-voltage converter or transresistance amplifier. Find  $v_o/i_s$  for this network.

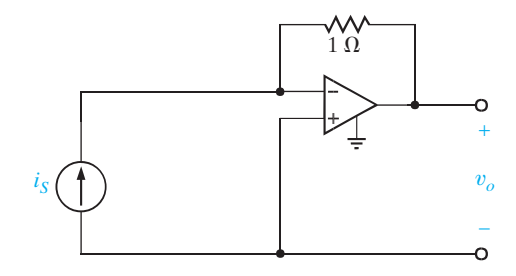

*Figure P3.73*

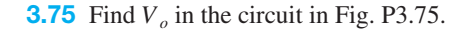

 $5 \text{ k}\Omega$ 

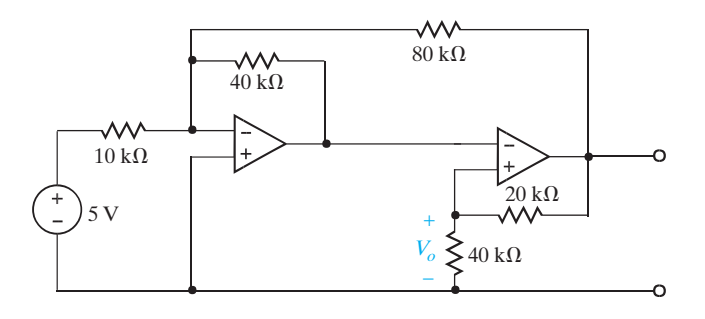

*Figure P3.75*

# *Typical Problems Found on the FE Exam*

**3FE-1** Find  $V<sub>o</sub>$  in the circuit in Fig. 3PFE-1.

*Figure 3PFE-1*

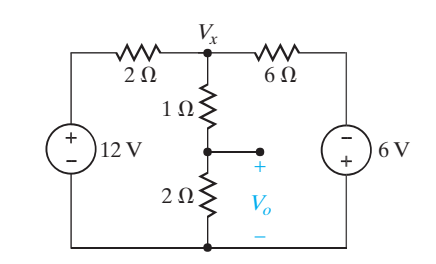

**3FE-2** Determine the power dissipated in the 6-ohm resistor in the network in Fig. 3PFE-2.

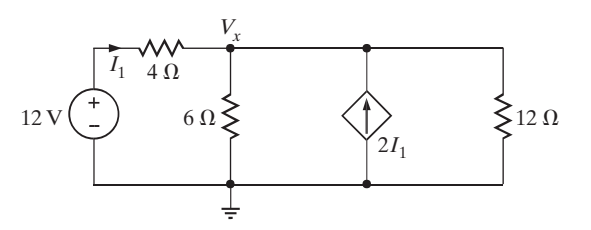

*Figure 3PFE-2*

**3FE-3** Find the current  $I_x$  in the 4-ohm resistor in the circuit in Fig. 3PFE-3.

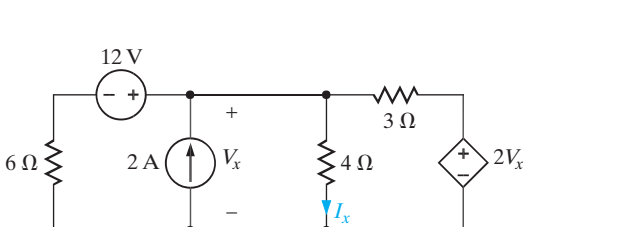

*Figure 3PFE-3*

**3FE-4** Determine the voltage  $V_o$  in the circuit in Fig. 3PFE-4.

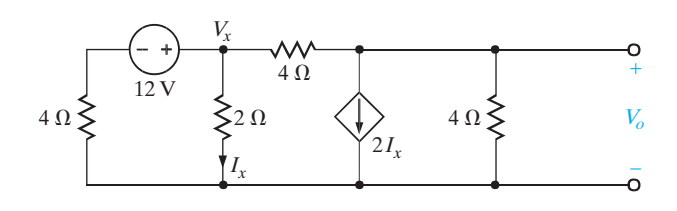

*Figure 3PFE-4*

**3FE-5** Given the summing amplifier shown in Fig. 3PFE-5, select the values of  $R_2$  that will produce an output voltage of –3 V.

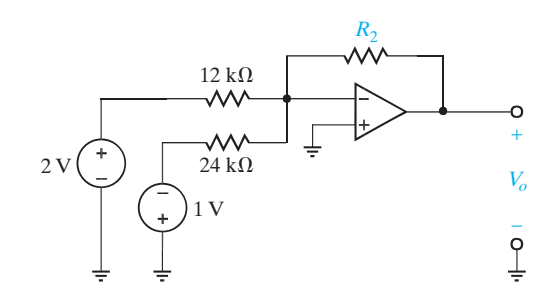

*Figure 3PFE-5*

**3FE-6** Determine the output voltage  $V_o$  of the summing opamp circuit shown in Fig. 3PFE-6.

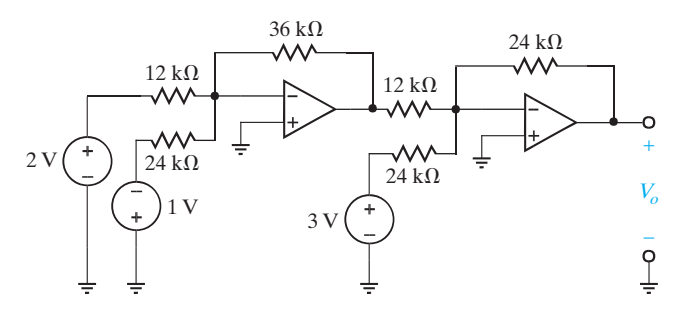

*Figure 3PFE-6*